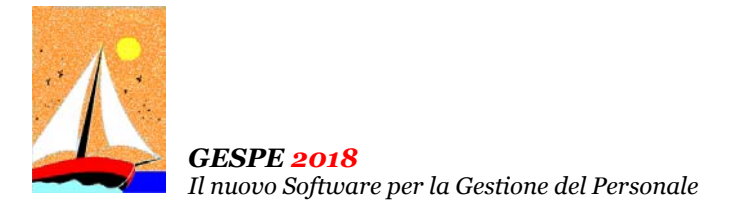

Ultimo Aggiornamento: Versione 2018.1u del 28 Maggio 2019 **Pagina 1.2** Pagina 1.2

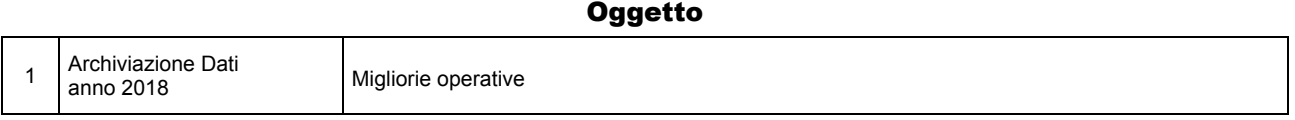

## Operazioni da eseguire sugli Archivi

Nessuna

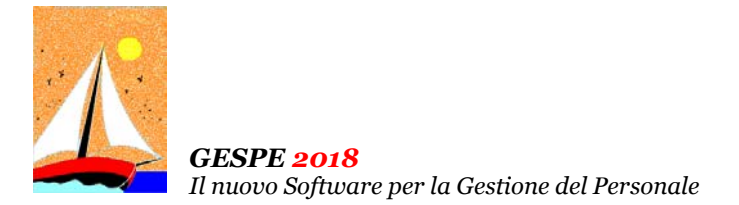

#### Ultimo Aggiornamento: Versione 2018.1u del 28 Maggio 2019 **Pagina 2.2** Pagina 2.2

#### Note Operative per l'Aggiornamento

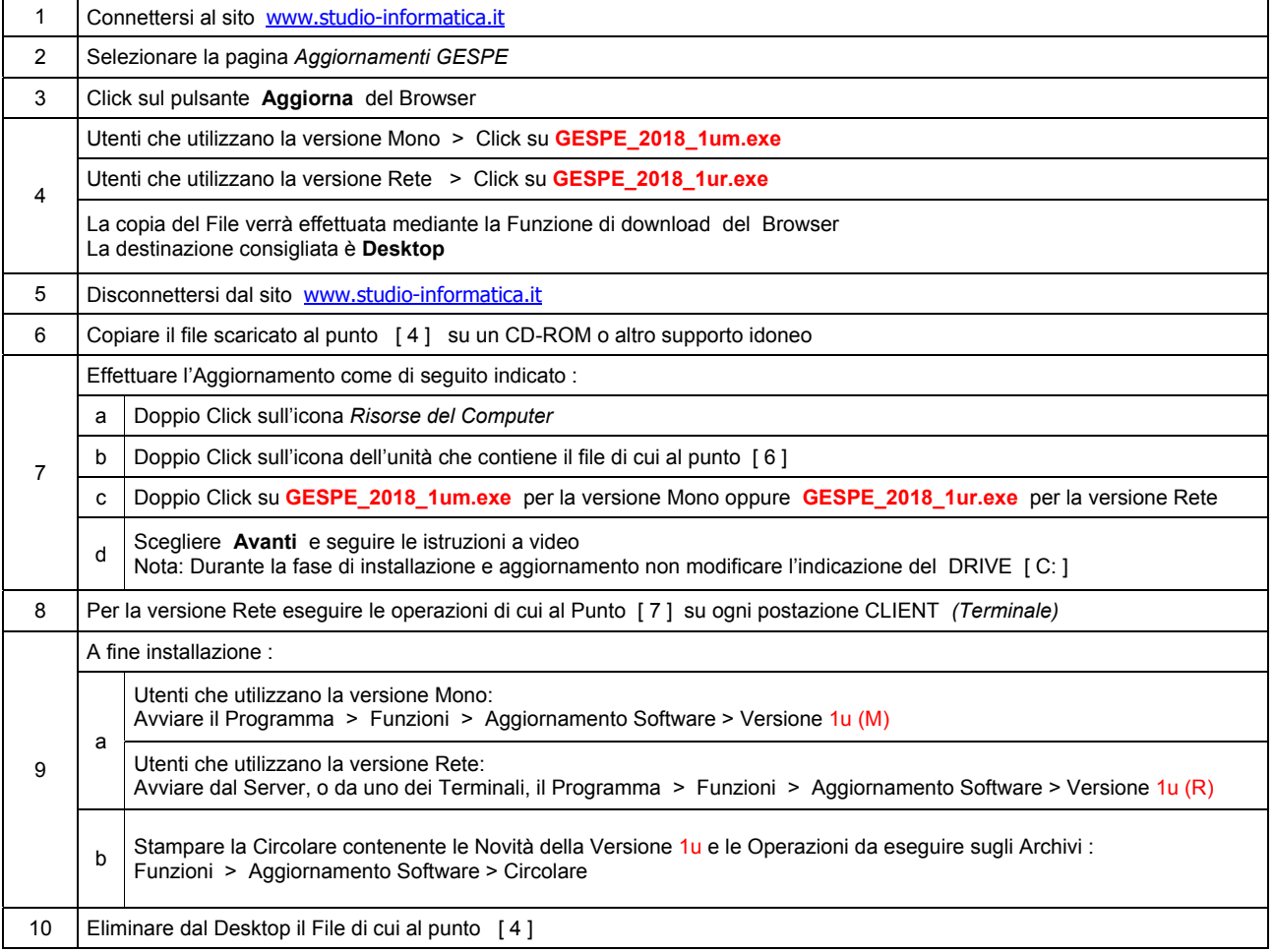

#### **Informativa art. 13 D.Lgs. 196/2003 ( Codice della Privacy )**

I vostri dati personali presenti nei nostri archivi sono stati acquisiti, direttamente o tramite terzi, al fine di consentire una corretta ed efficace gestione dei rapporti commerciali. Il trattamento dei dati personali potrà avvenire sia in forma scritta che elettronica da personale incaricato. Il conferimento dei dati è necessario. Il rifiuto a fornirli, in tutto o in parte, comporta l'impossibilità di svolgere correttamente tutti gli adempimenti legali, contrattuali e fiscali connessi ai rapporti commerciali. I dati non saranno oggetto di comunicazione o diffusione a terzi, se non per i necessari adempimenti contrattuali o per obblighi di legge. Vi ricordiamo infine che vi sono riconosciuti i diritti di cui all'art. 7 del D.Lgs.196/2003.

Titolare del trattamento è: *Studio Informatica Sas ~ Via XXIV Maggio Nr.161/S ~ 98122 / MESSINA (ME)*.

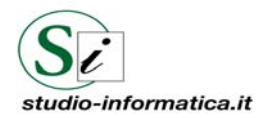

 **Supporto Tecnico**  Da LUNEDI a VENERDI Ore 9 / 13 – 16 / 19 . Tel. 090 59473 . FAX 090 46485  **Servizio Clienti 24 / 24**  FAX 090 46485

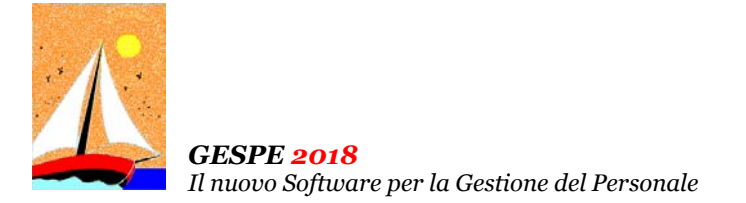

Aggiornamento precedente: Versione 2018.1t del 10 Aprile 2019 **Pagina 1.1** Pagina 1.1

# **Oggetto**

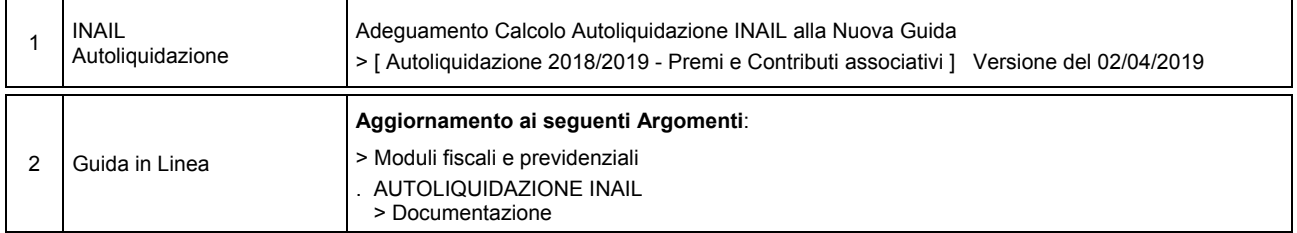

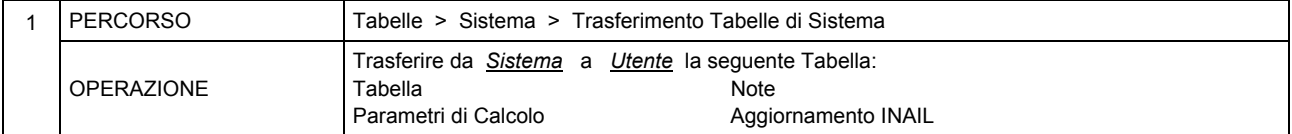

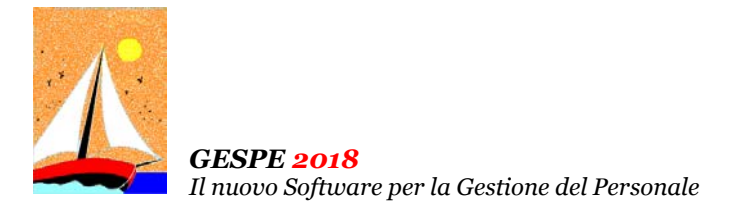

Aggiornamento precedente: Versione 2018.1s del 13 Febbraio 2019 **Pagina 1.1** Pagina 1.1

# **Oggetto**

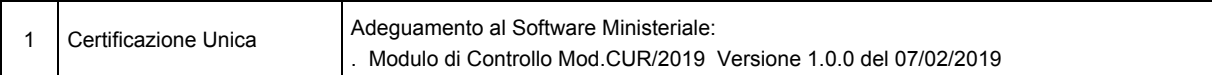

# Operazioni da eseguire sugli Archivi

Nessuna

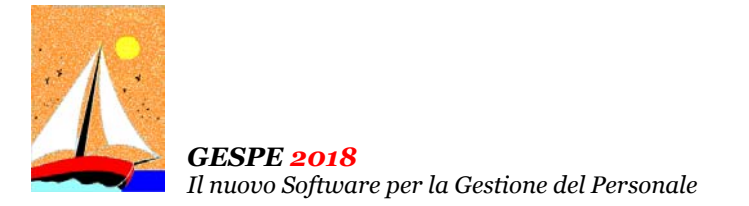

Aggiornamento precedente: Versione 2018.1r del 17 Gennaio 2019 **Pagina 1.1** Pagina 1.1

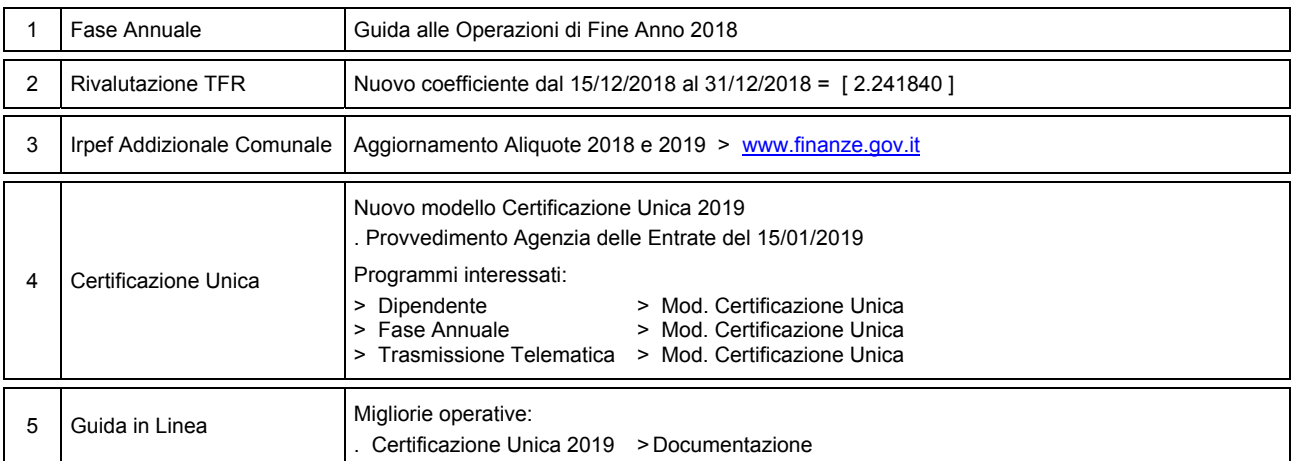

# **Oggetto**

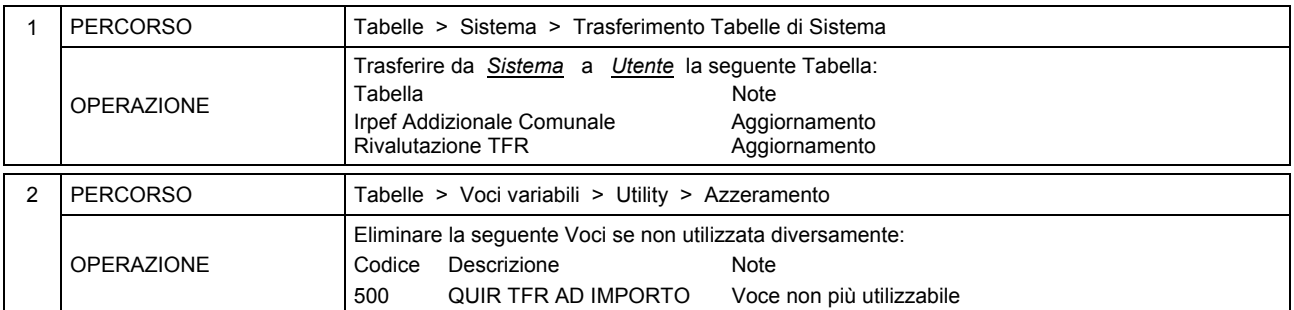

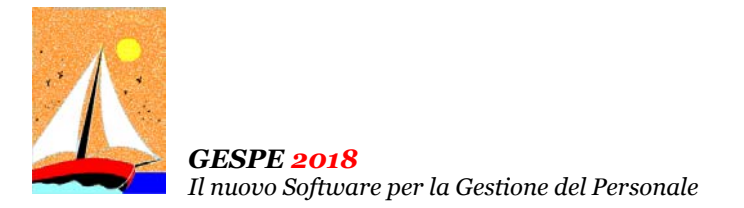

Aggiornamento precedente: Versione 2018.1q del 3 Gennaio 2018 **Pagina 1.1** Pagina 1.1

#### **Oggetto**

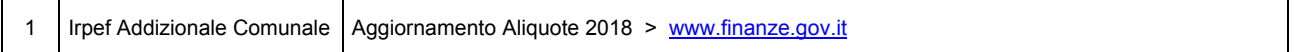

#### Operazioni da eseguire sugli Archivi

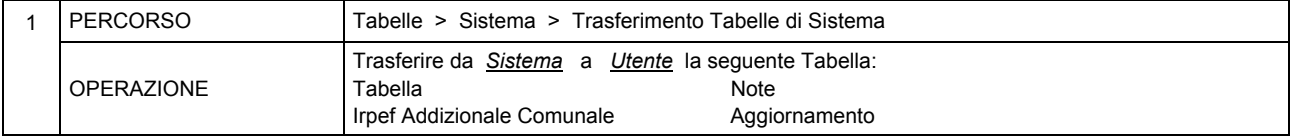

#### Operazione consigliata

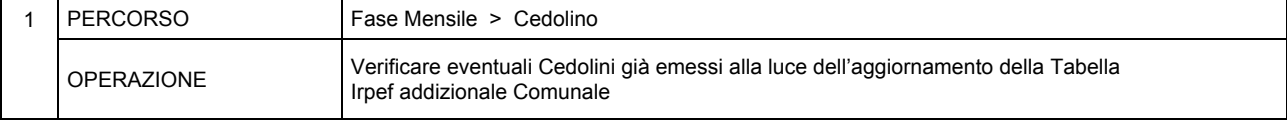

#### Attenzione

I Dati relativi alla tabella IRPEF Addizionale Comunale sono stati prelevati dal sito del Ministero dell'economia e delle finanze ( www.finanze.gov.it/dipartimentopolitichefiscali/fiscalitalocale/addirpef/download/tabella.htm ) e sono aggiornati alla data del **02/01/2019**. Dall'esame dei dati in possesso del Ministero si rileva che 1181 Comuni su 7968 non hanno ancora comunicato le aliquote e le modalità di applicazione dell'addizionale relative all'anno di imposta 2018.

Si consiglia, pertanto, di **effettuare un puntuale riscontro presso l'Ufficio Tributi del Comune**.

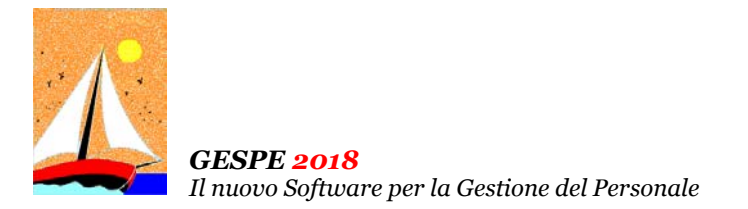

Aggiornamento precedente: Versione 2018.1p del 21 Dicembre 2018 **Pagina 1.1** Pagina 1.1

#### **Oggetto**

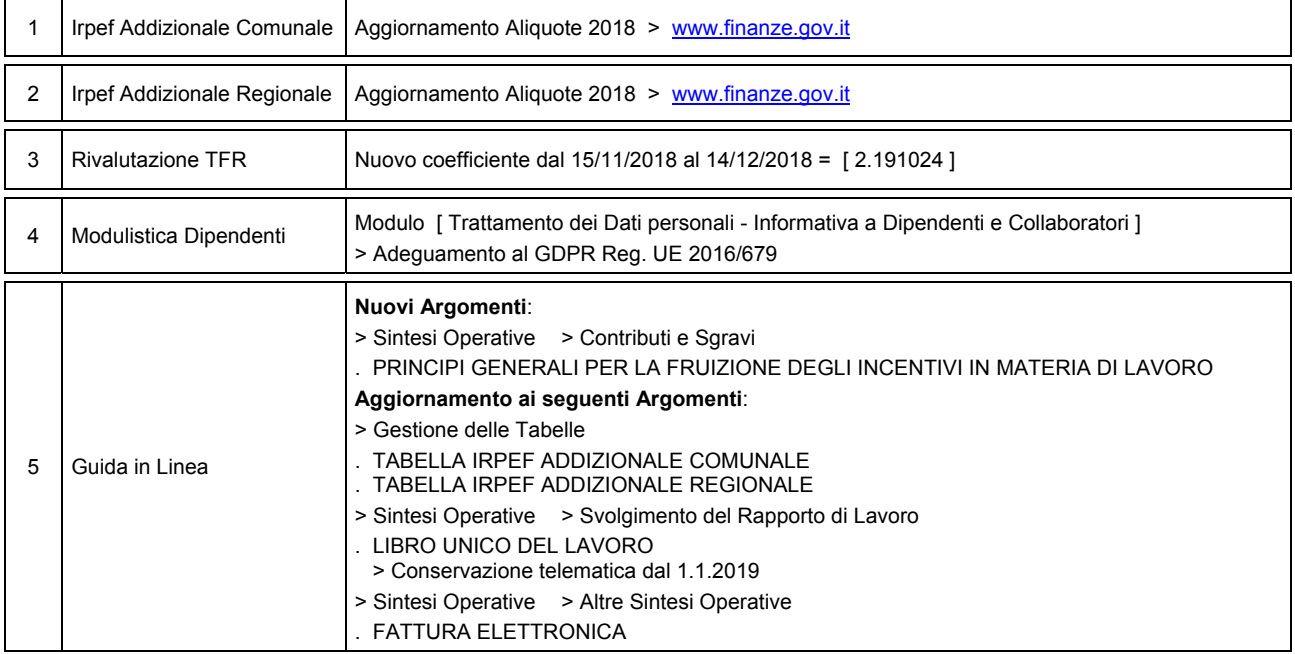

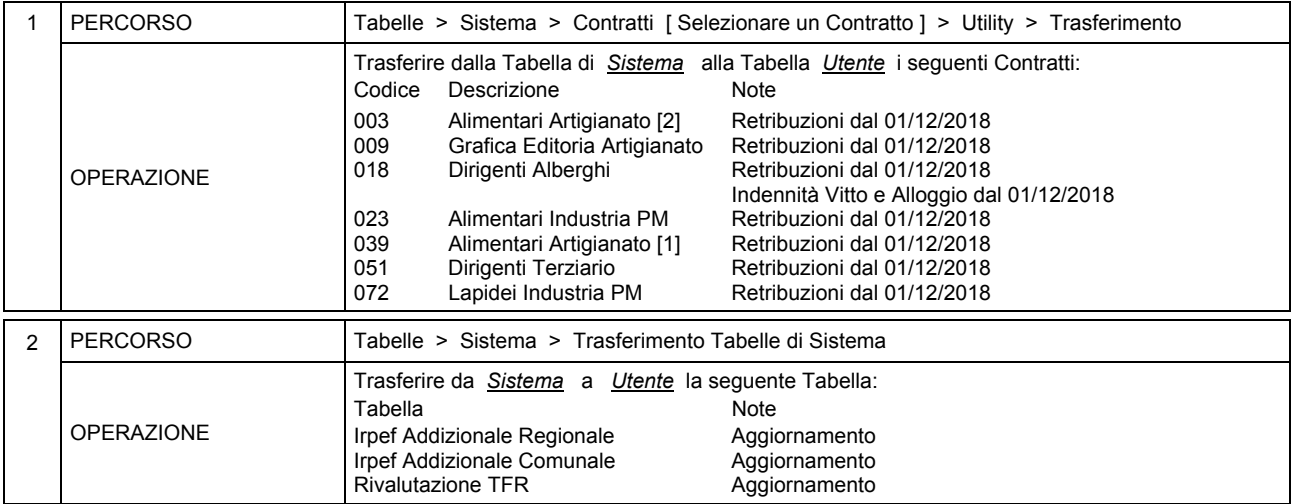

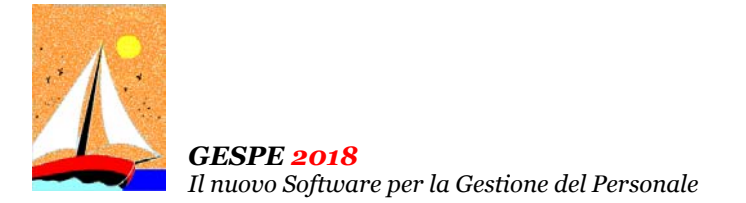

# Ultimo Aggiornamento: Versione 2018.1o del 30 Novembre 2018 **Pagina 1.2** Pagina 1.2

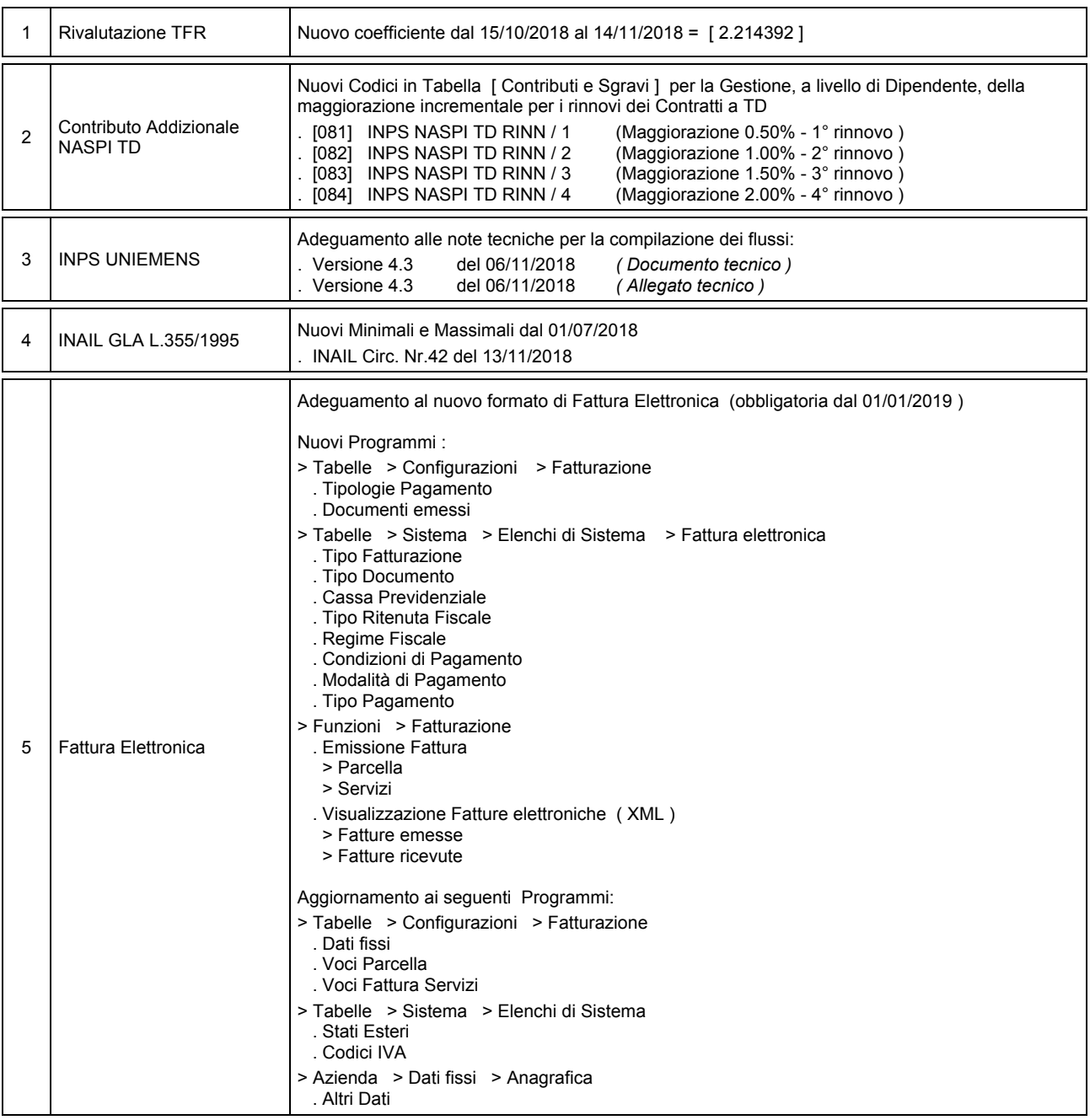

## **Oggetto**

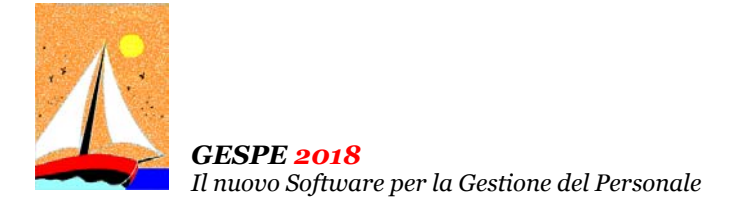

Ultimo Aggiornamento: Versione 2018.1o del 30 Novembre 2018 **Pagina 2.2** Pagina 2.2

#### **Oggetto**

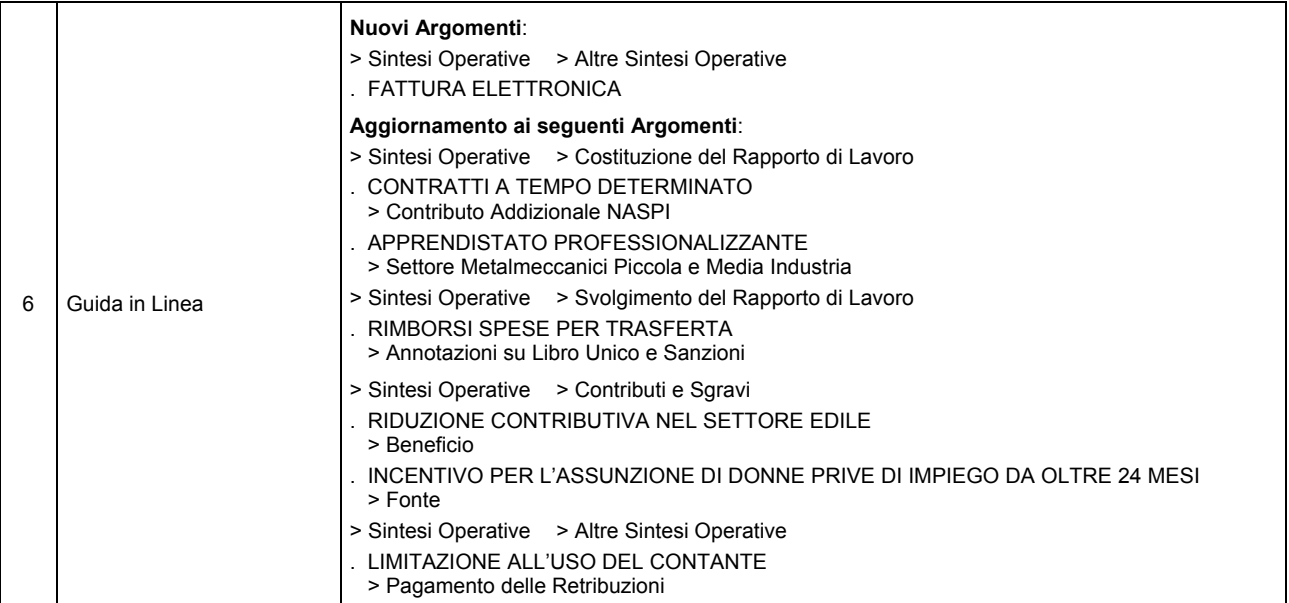

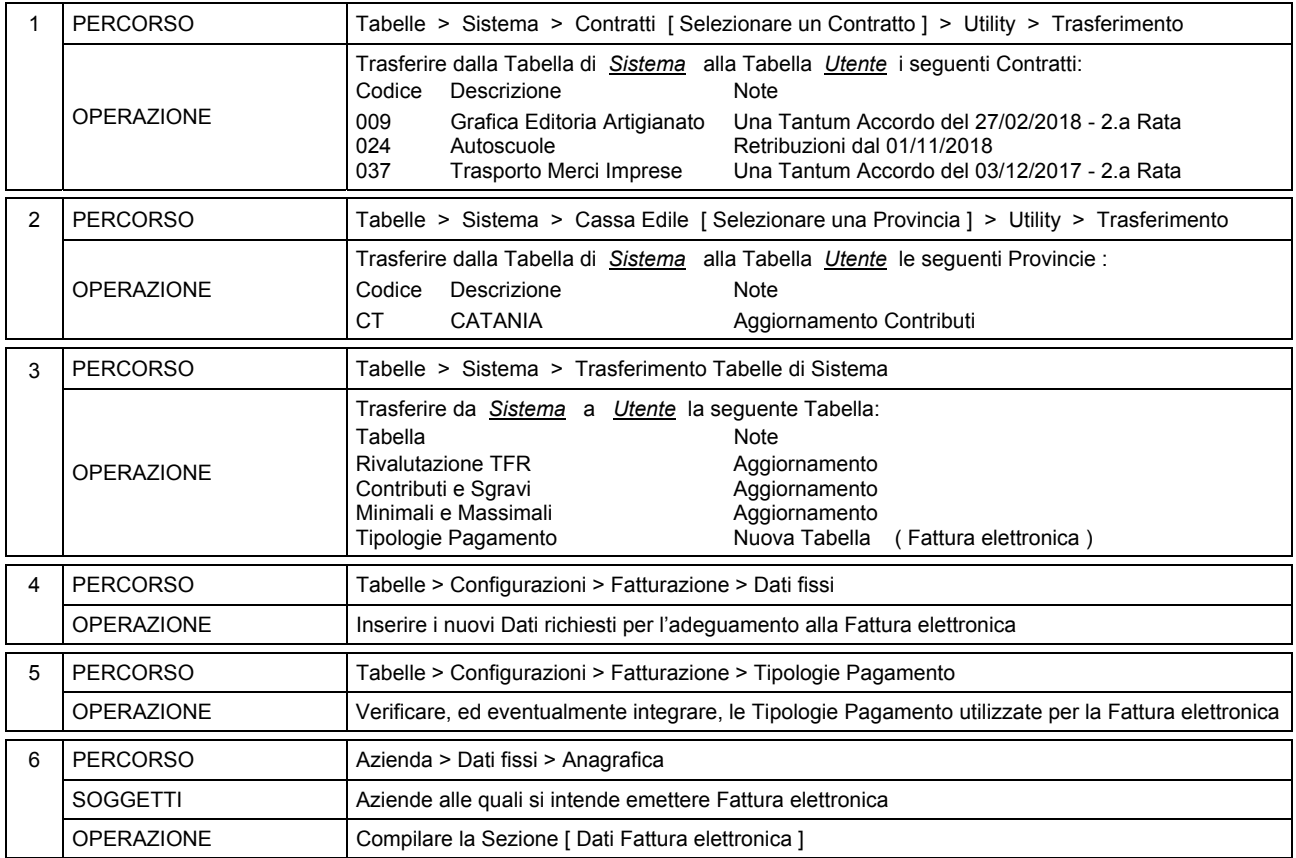

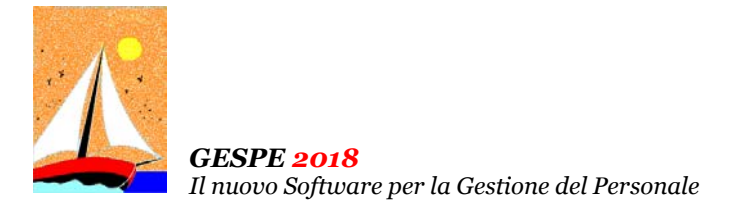

Aggiornamento precedente: Versione 2018.1n del 31 Ottobre 2018 **Pagina 1.1** Pagina 1.1

### **Oggetto**

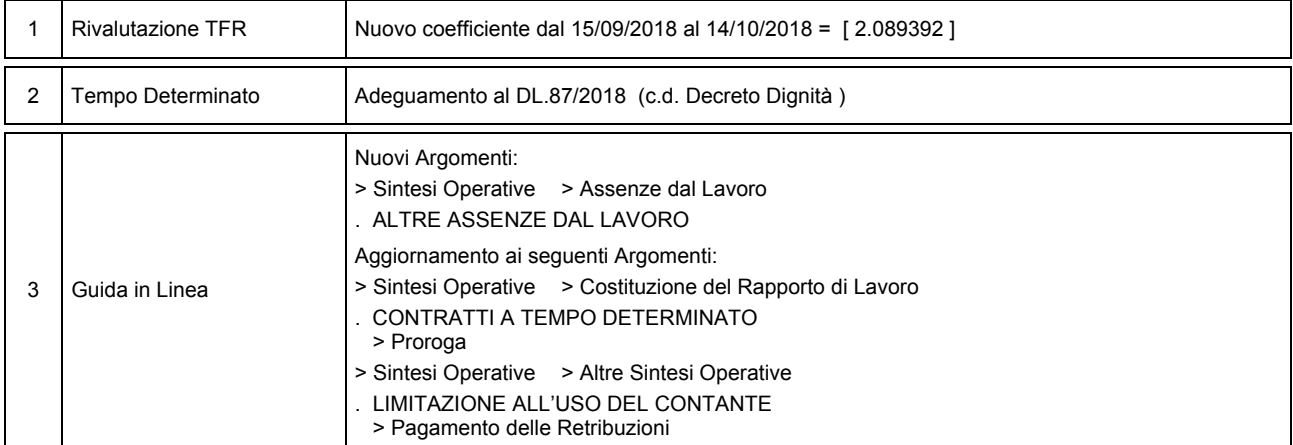

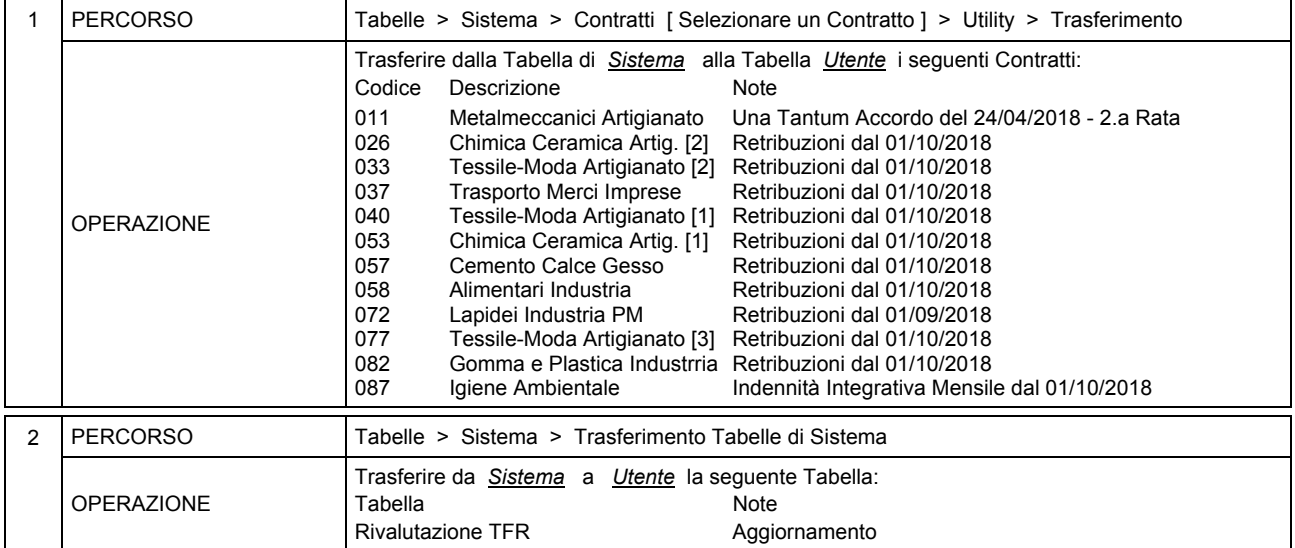

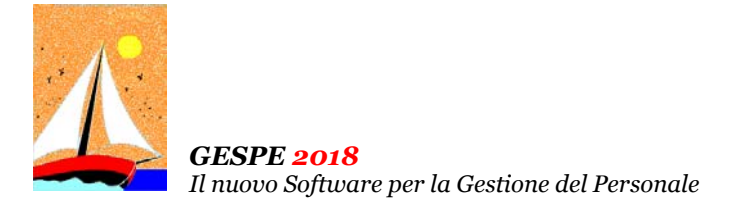

Aggiornamento precedente: Versione 2018.1m del 2 Ottobre 2018 **Pagina 1.1** Pagina 1.1

#### **Oggetto**

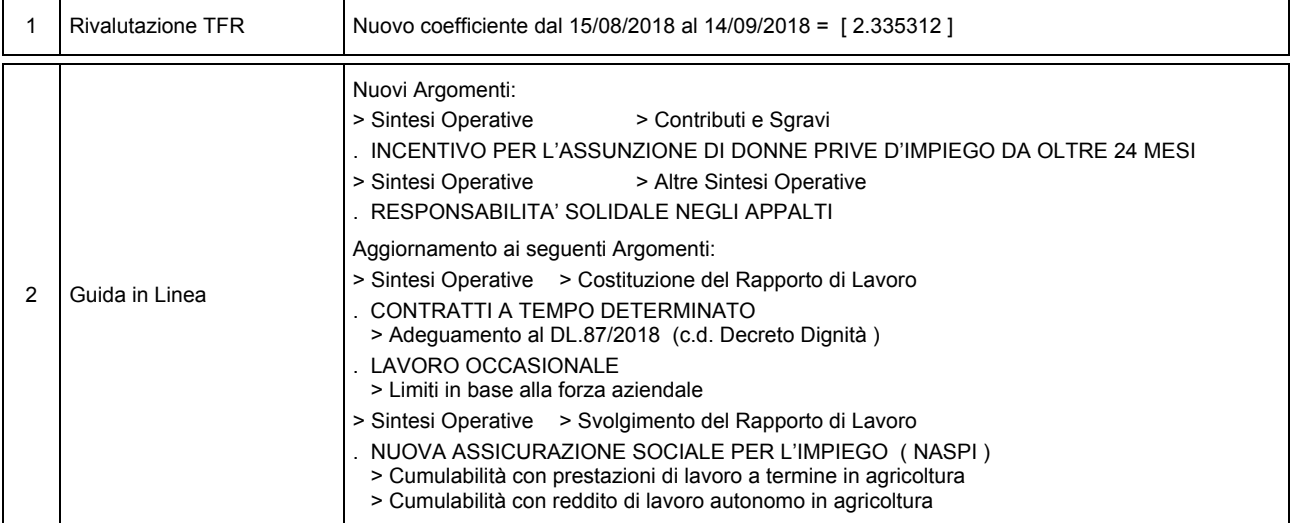

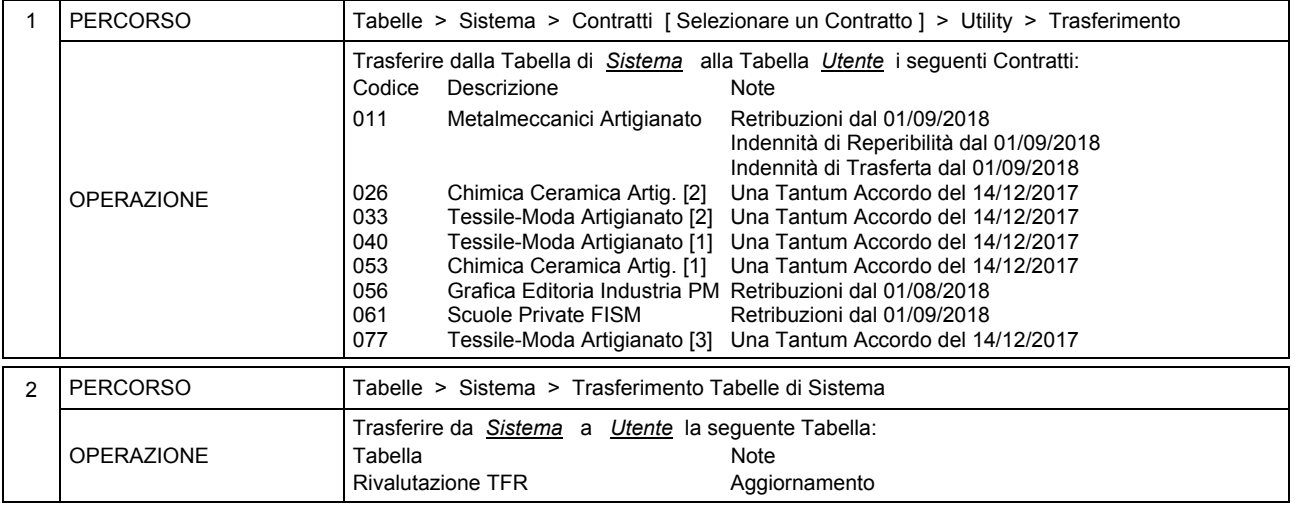

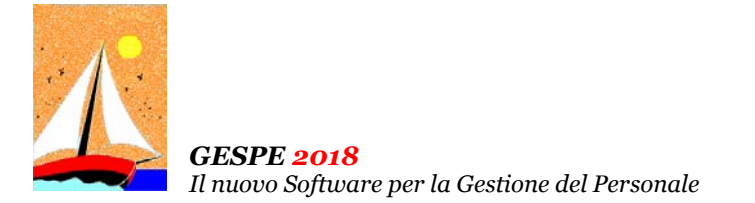

Aggiornamento precedente: Versione 2018.1l del 4 Settembre 2018 **Pagina 1.1** Pagina 1.1

# **Oggetto**

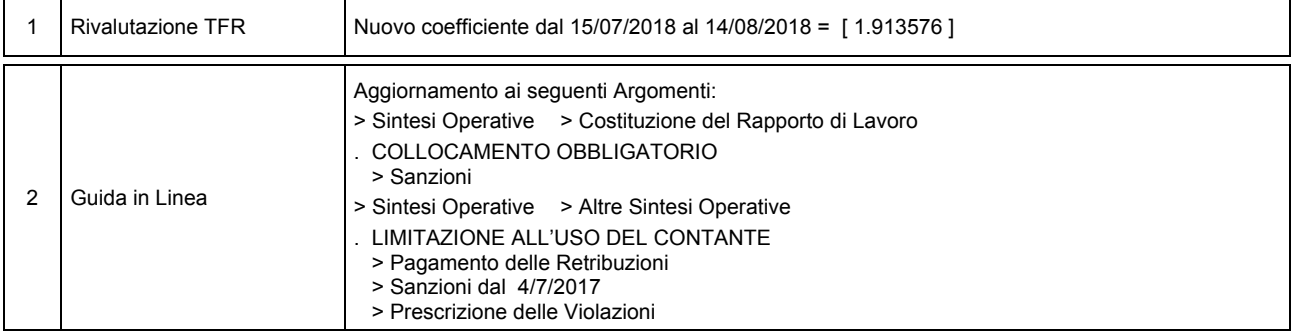

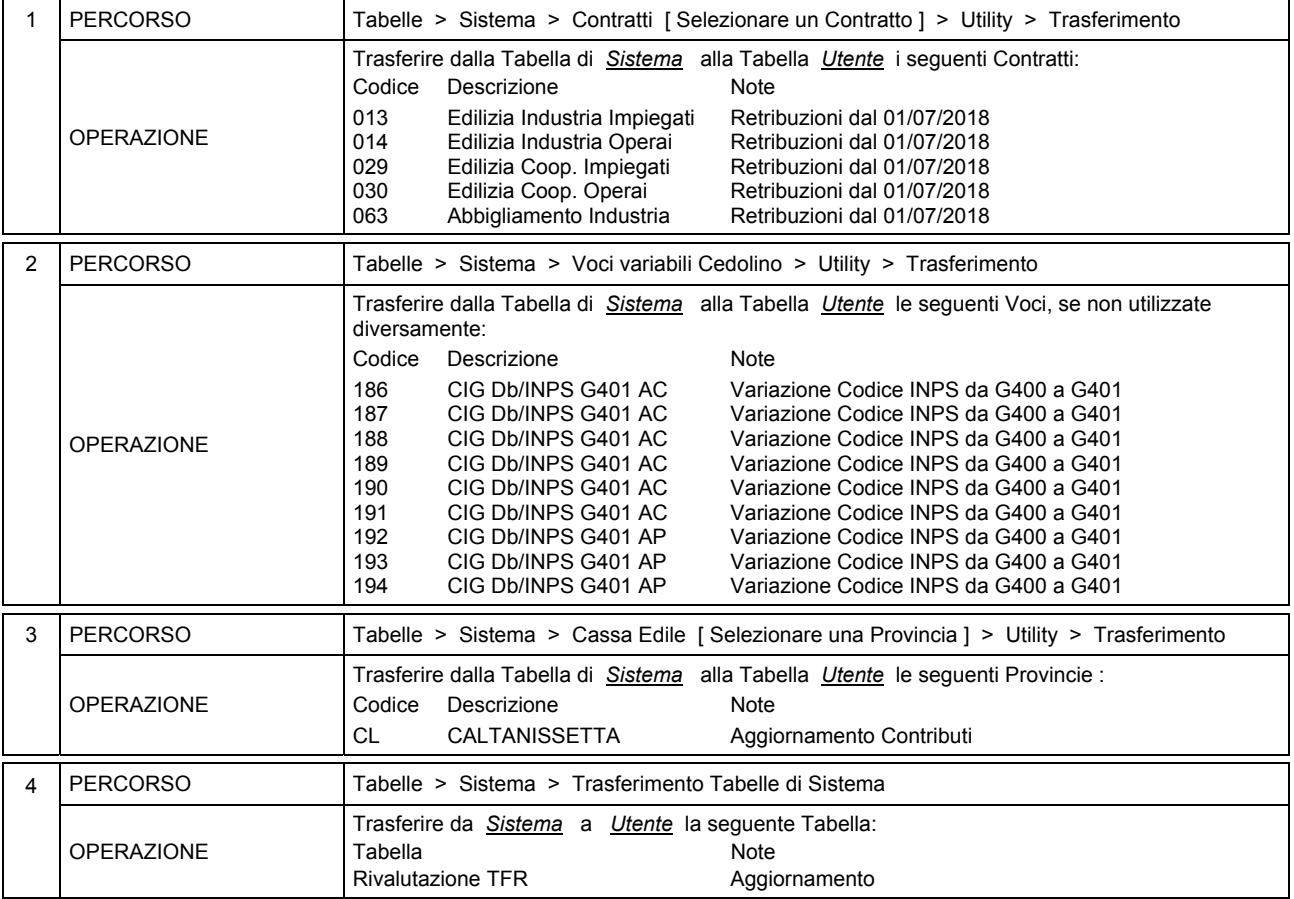

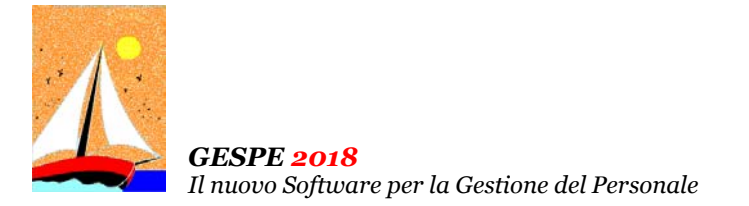

Aggiornamento precedente: Versione 2018.1k del 30 Luglio 2018 **Pagina 1.1** Pagina 1.1

#### **Oggetto**

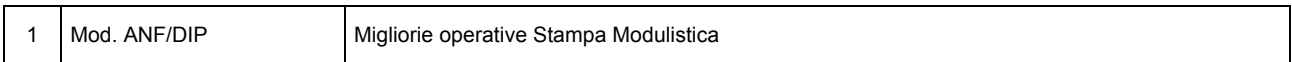

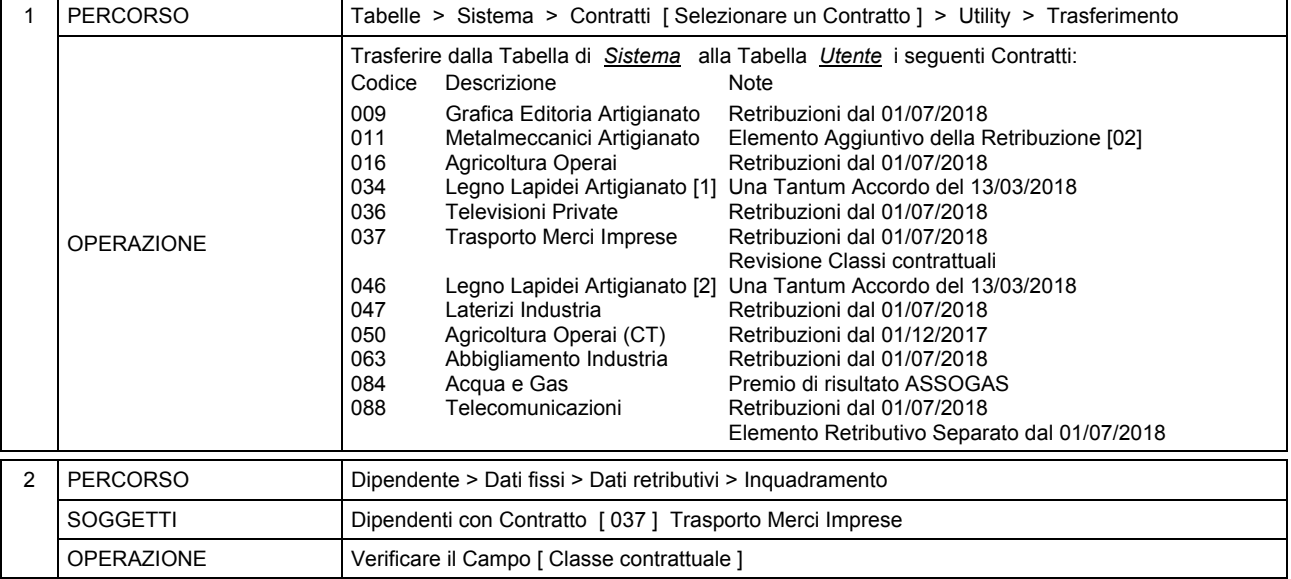

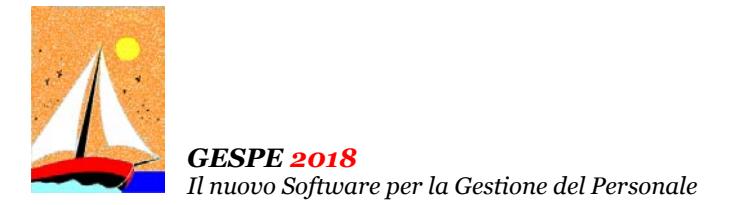

# Aggiornamento precedente: Versione 2018.1j del 27 Luglio 2018 **Pagina 1.1** Pagina 1.1

# **Oggetto**

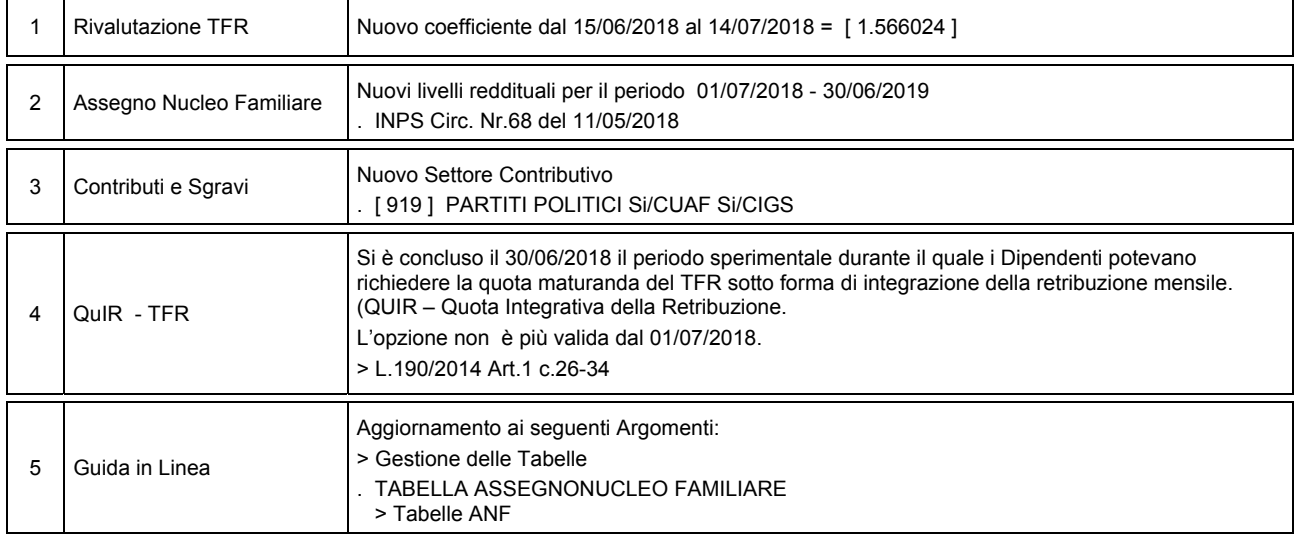

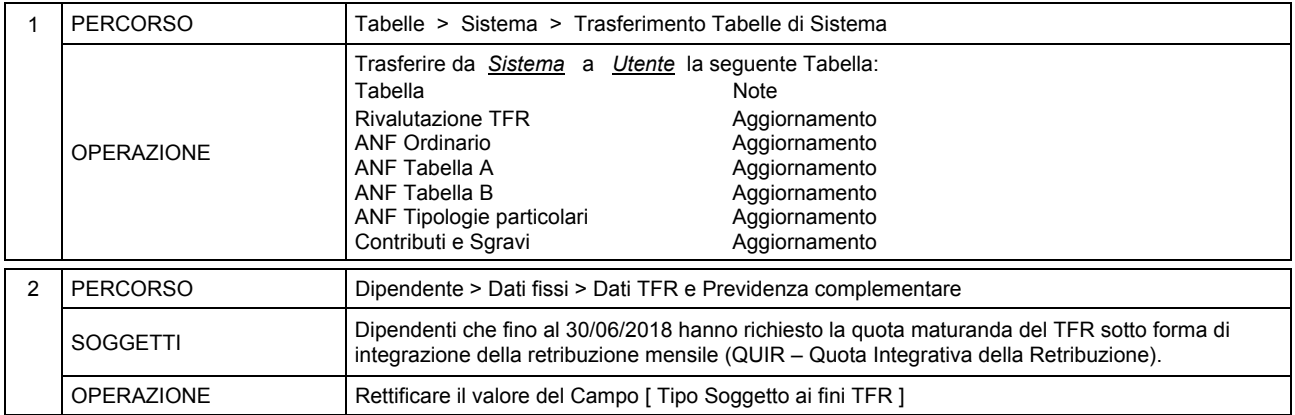

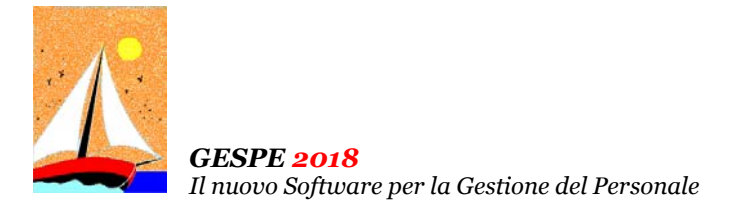

Aggiornamento precedente: Versione 2018.1i del 2 Luglio 2018 **Pagina 1.1** Pagina 1.1

#### **Oggetto**

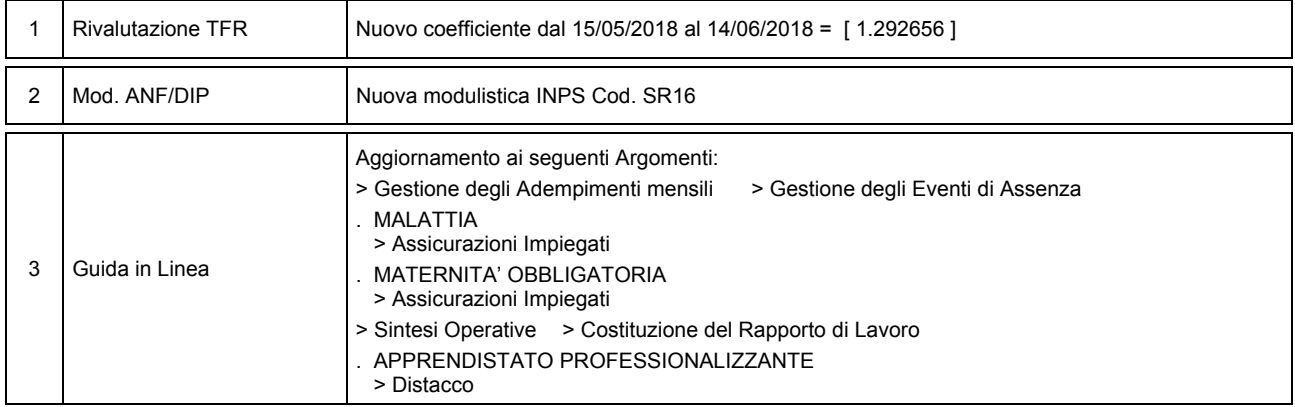

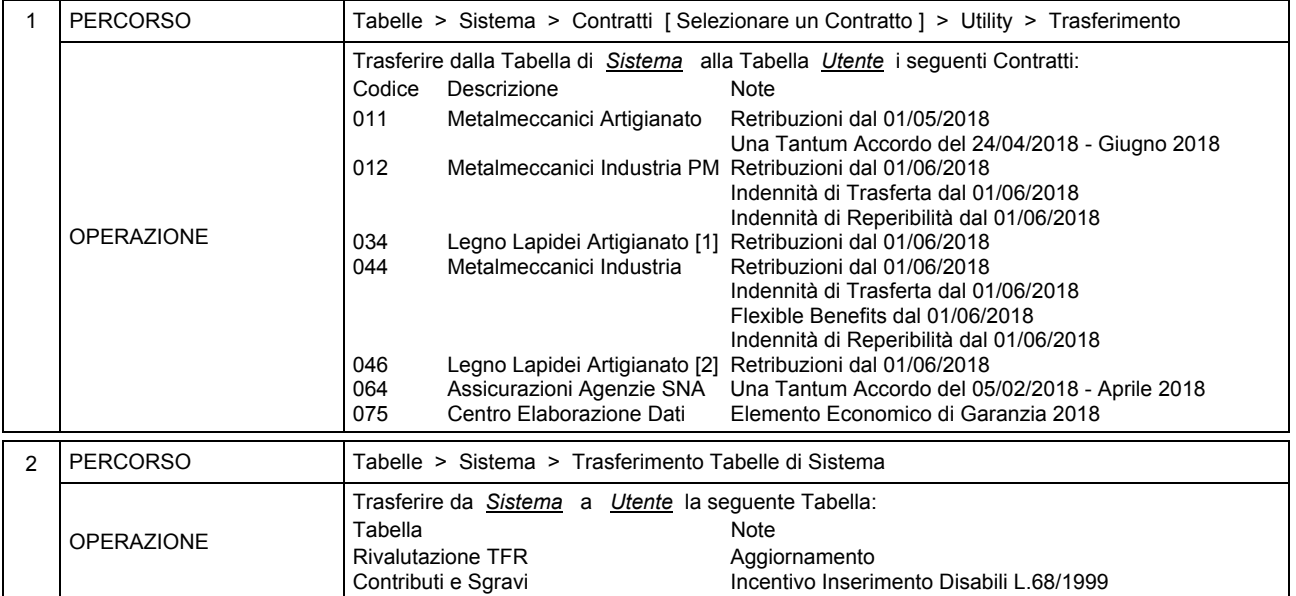

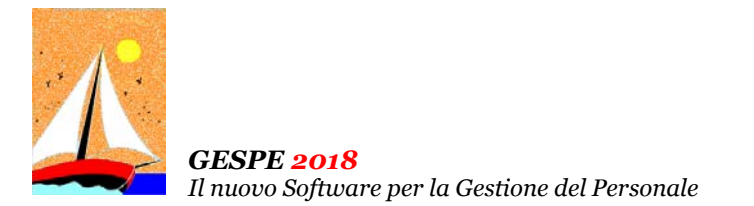

Aggiornamento precedente: Versione 2018.1h del 1 Giugno 2018 **Pagina 1.1** Pagina 1.1

### **Oggetto**

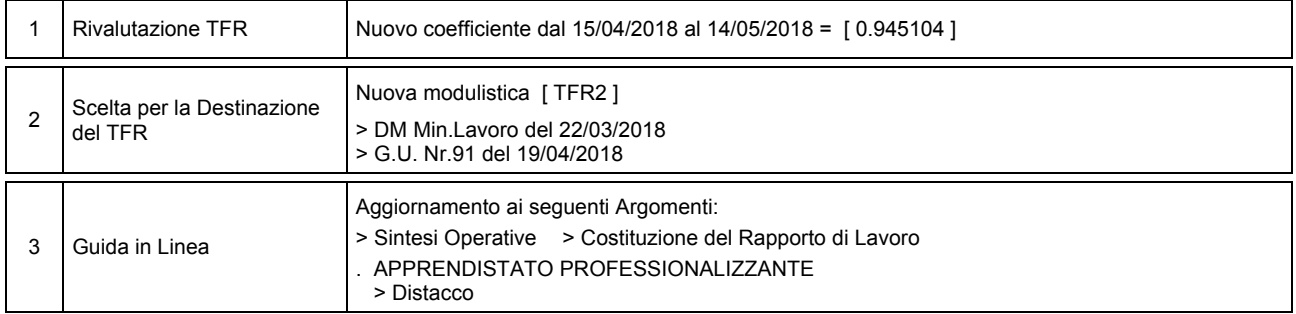

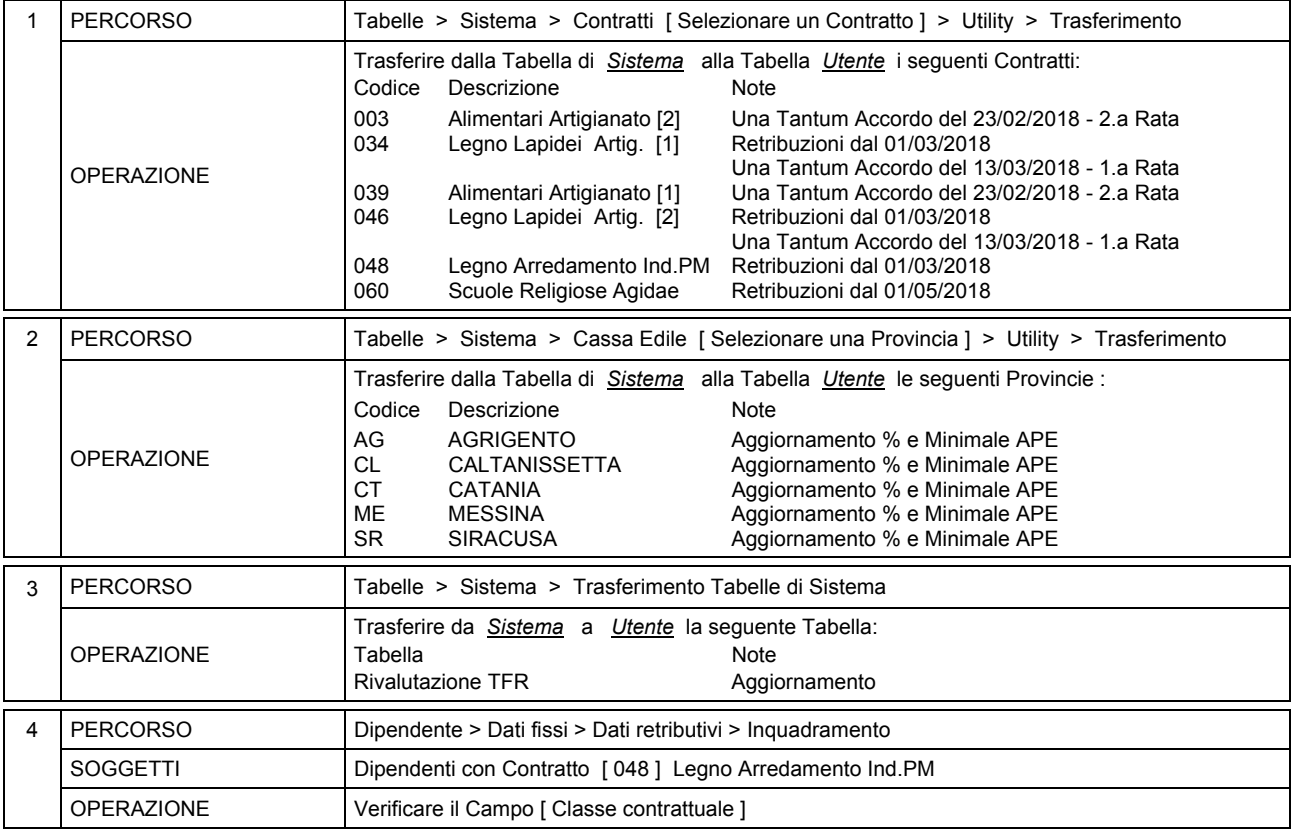

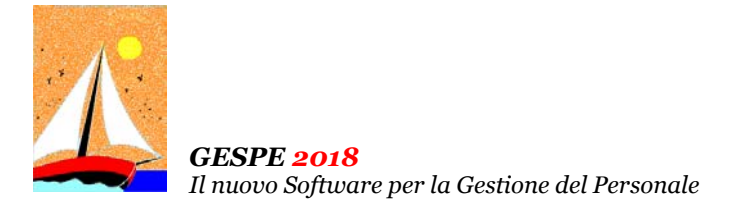

Aggiornamento precedente: Versione 2018.1g del 20 Aprile 2018 **Pagina 1.3** Pagina 1.3

## **Oggetto**

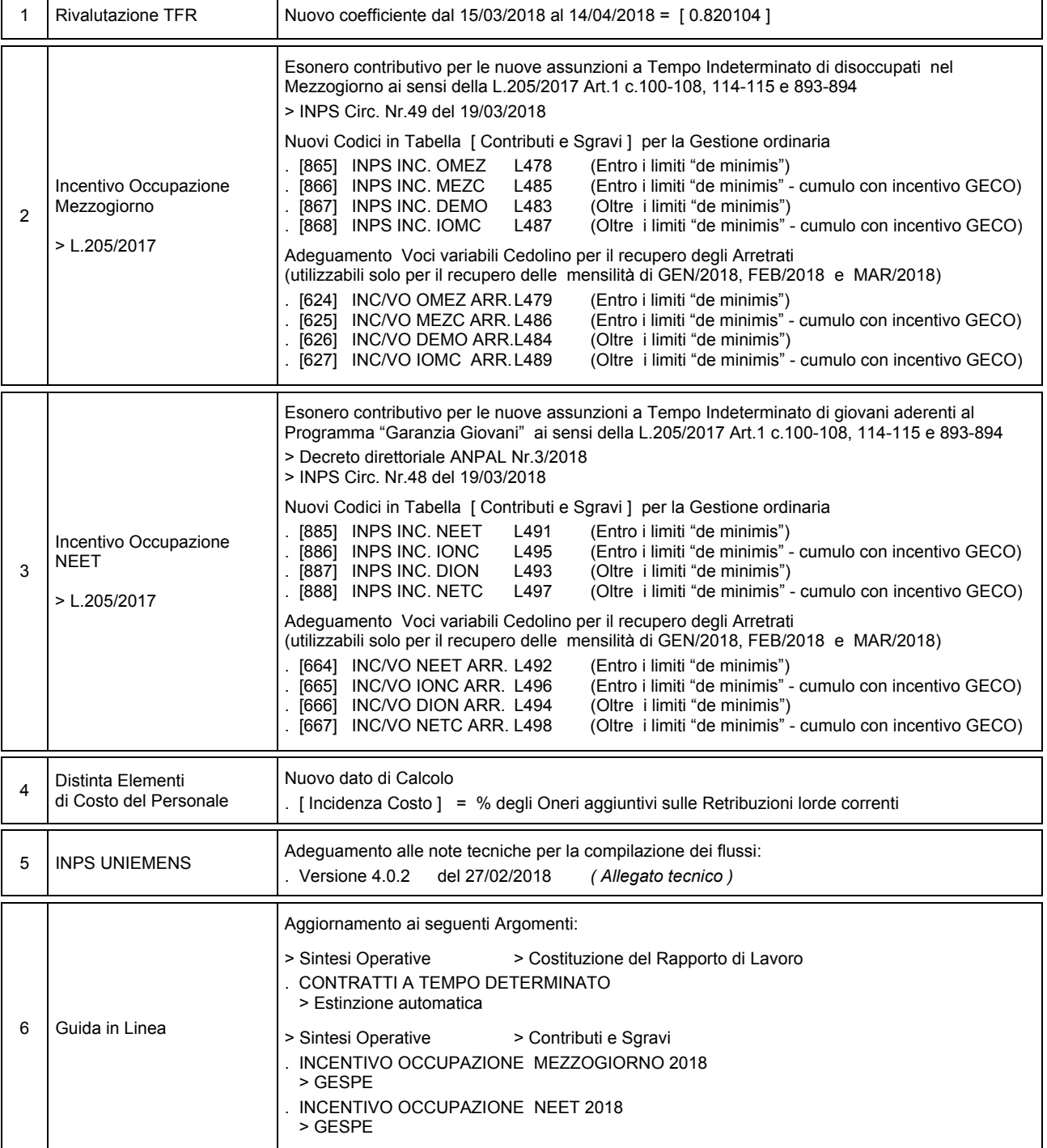

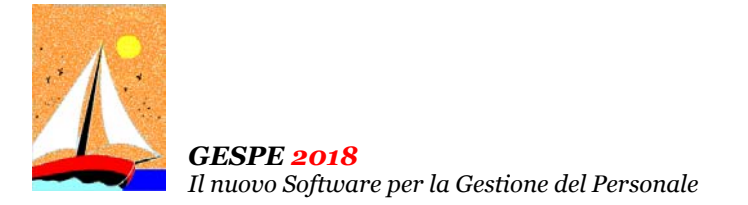

Aggiornamento precedente: Versione 2018.1g del 20 Aprile 2018 **Pagina 2.3** Pagina 2.3

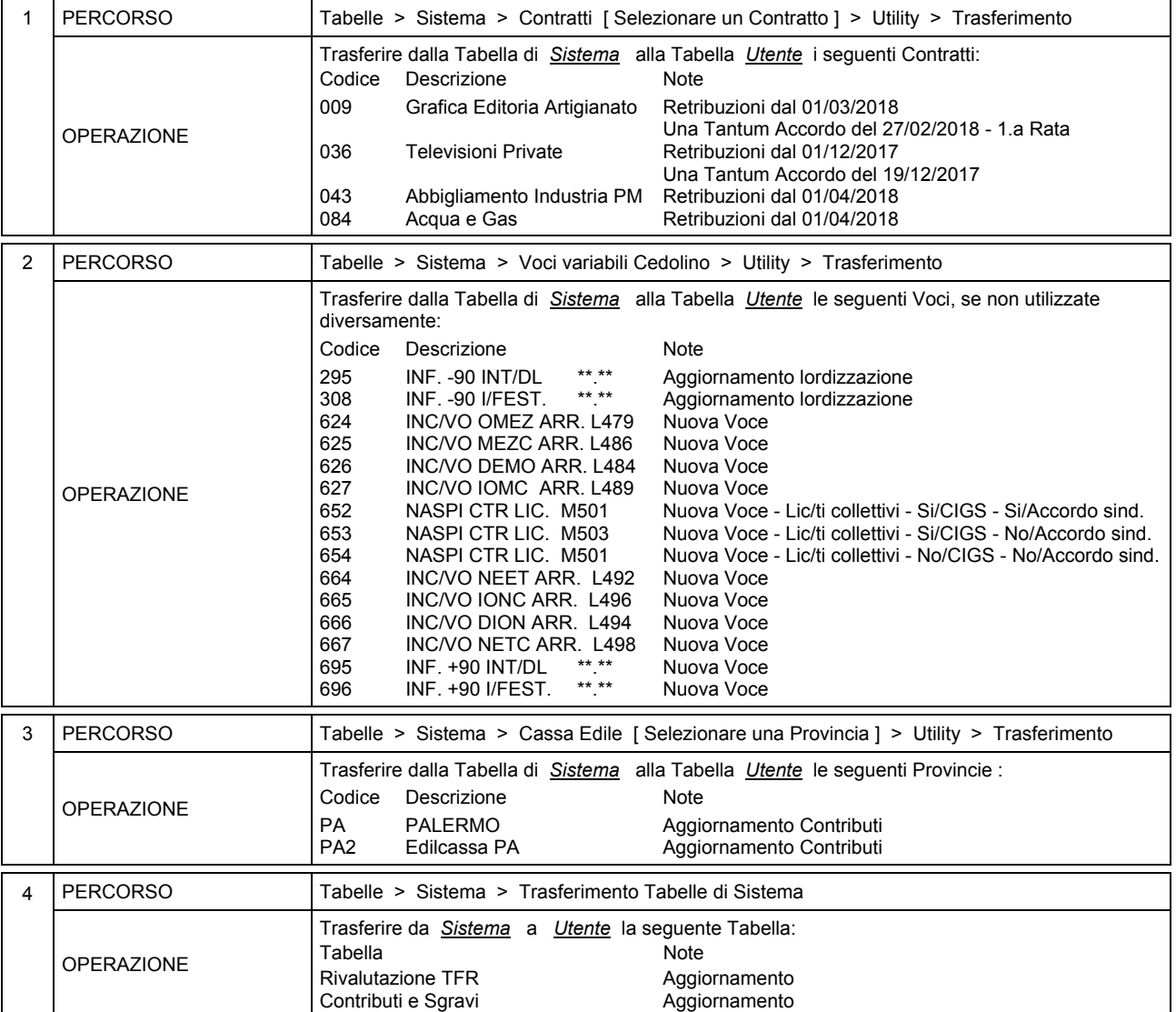

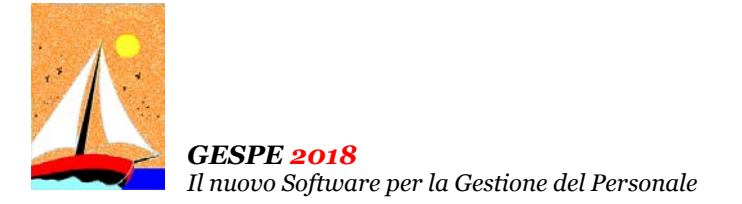

Aggiornamento precedente: Versione 2018.1g del 20 Aprile 2018 **Pagina 3.3** Pagina 3.3

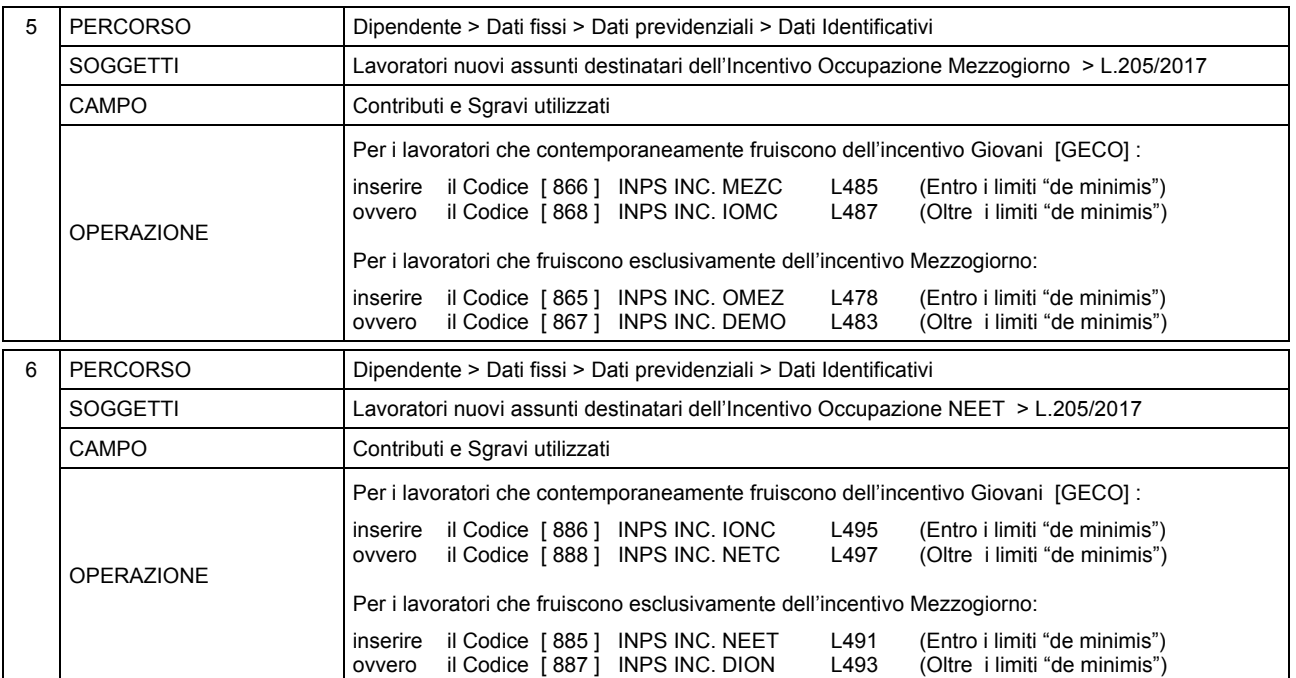

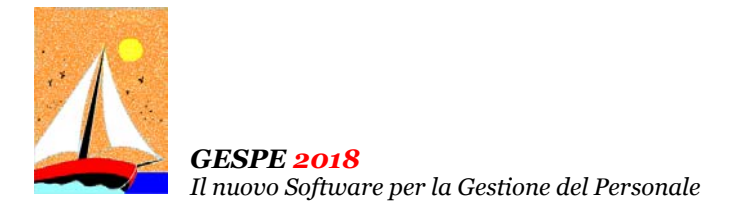

Aggiornamento precedente: Versione 2018.1f del 30 Marzo 2018 **Pagina 1.3** Pagina 1.3

#### 1 Irpef Addizionale Regionale Aggiornamento Aliquote > www.finanze.gov.it 2 Rivalutazione TFR Nuovo coefficiente dal 15/02/2018 al 14/03/2018 = [ 0.546736 ]  $\overline{3}$ Sgravio contributivo Giovani > L.205/2017 Esonero contributivo per le nuove assunzioni di giovani con contratto di lavoro a Tempo Indeterminato ai sensi della L.205/2017 Art.1 c.100-108 e c.113-114 > INPS Circ. Nr.40 del 02/03/2018 Nuovi Codici in Tabella [ Contributi e Sgravi ] per la Gestione ordinaria [862] INPS INC. GECO L472 (Assunzione a TI)<br>[863] INPS INC. GAPP L474 (Consolidamento [863] INPS INC. GAPP L474 (Consolidamento Apprendisti)<br>[864] INPS INC. GALT L476 (Alternanza Scuola/Lavoro) (Alternanza Scuola/Lavoro) Adeguamento Voci variabili Cedolino per il recupero degli Arretrati (utilizzabili solo per il recupero delle mensilità di GEN/2018 e FEB/2018) [582] INC/VO GECO ARR.L473 (Assunzione a TI)<br>[583] INC/VO GAPP ARR.L475 (Consolidamento Apprendisti) . [583] INC/VO GAPP ARR.L475 (Consolidamento Apprendistical Archives (Consolidamento Apprendistical Archives I  $.$  [584] INC/VO GALT ARR.L477 4 | DMAG Unico Agricoltura Riattivazione Mod. INPS DMAG Unico Agricoltura *La legge di Bilancio per l'anno 2018 ha prorogato di un anno il passaggio per i datori agricoli dal tradizionale sistema di denuncia trimestrale all'INPS (DMAG) della manodopera occupata, al sistema mensile UNIEMENS in vigore per gli altri settori produttivi. Il comma 1154 dell'art. 1 della legge 27 dicembre 2017, n.205, pubblicata sul Suppl. Ordinario n. 62 alla G.U. n.302 del 29-12-2017, ha infatti espressamente prorogato al primo gennaio 2019 l'entrata in vigore dell'obbligo per i datori di lavoro agricoli che occupano operai di adoperare il sistema di denunce mensili in vigore nella generalità degli altri settori (UNIEMENS), previsto dall'articolo 8, comma 2, della legge 29 ottobre 2016, n. 199 (legge per il contrasto al caporalato ed allo sfruttamento del lavoro).*  5 Libro Unico del Lavoro Nuove Funzioni > Ristampa Cedolini LUL vidimati . Permette di ristampare e/o generare, in formato PDF, il Libro Unico del Lavoro precedentemente elaborato con vidimazione INAIL . E' stata realizzata anche l'opzione [ Dati omessi ai sensi D.Lgs 196/2003 ] (Legge sulla Privacy) per la presentazione a Enti che non richiedono i dati retributivi > Riepilogo annuale Cedolini . Prospetto riepilogativo delle voci di Cedolino utile ai fini della compilazione di Questionari o Indagini statistiche (ISTAT, …) 6 Guida in Linea Nuovi Argomenti: > Gestione degli Archivi > Dipendente . UNIEMENS: Invio correttivo ( sostitutivo ) > Sintesi Operative > Contributi e Sgravi . INCENTIVO OCCUPAZIONE MEZZOGIORNO 2018 . INCENTIVO OCCUPAZIONE NEET 2018 Aggiornamento ai seguenti Argomenti: > Sintesi Operative > Svolgimento del Rapporto di Lavoro . NUOVA ASSICURAZIONE SOCIALE PER L'IMPIEGO ( NASpI ) > Compatibilità per i soci di società > Sintesi Operative > Contributi e Sgravi . INCENTIVO PER L'ASSUNZIONE DI OVER '50 DISOCCUPATI DA OLTRE 12 MESI > Procedura e Istruzioni operative . SGRAVIO CONTRIBUTIVO GIOVANI > Aggiornamento Circ. INPS Nr.40 del 02/03/2018

#### **Oggetto**

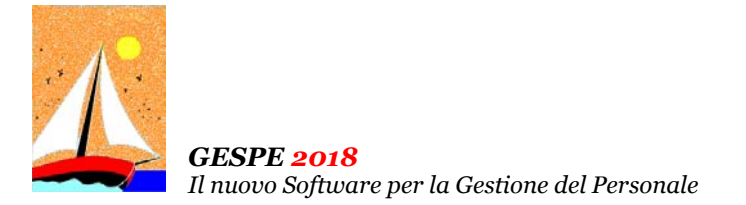

Aggiornamento precedente: Versione 2018.1f del 30 Marzo 2018 **Pagina 2.3** Pagina 2.3

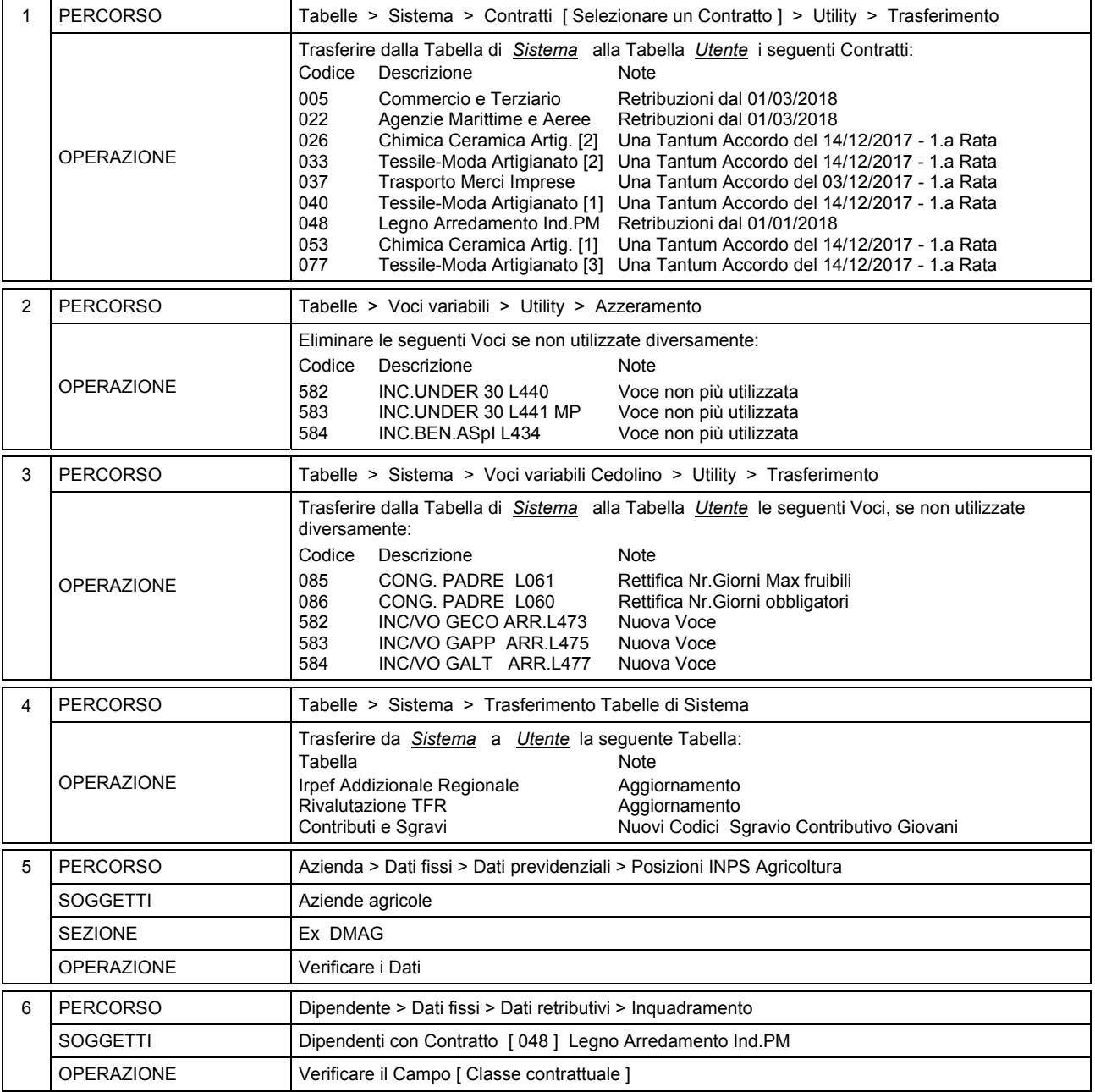

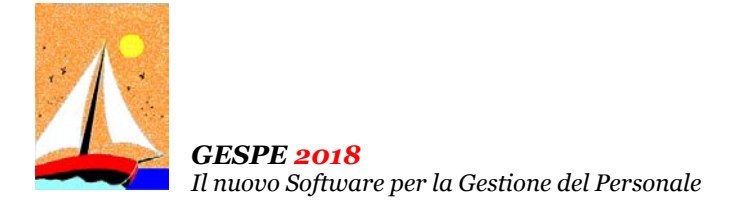

Aggiornamento precedente: Versione 2018.1f del 30 Marzo 2018

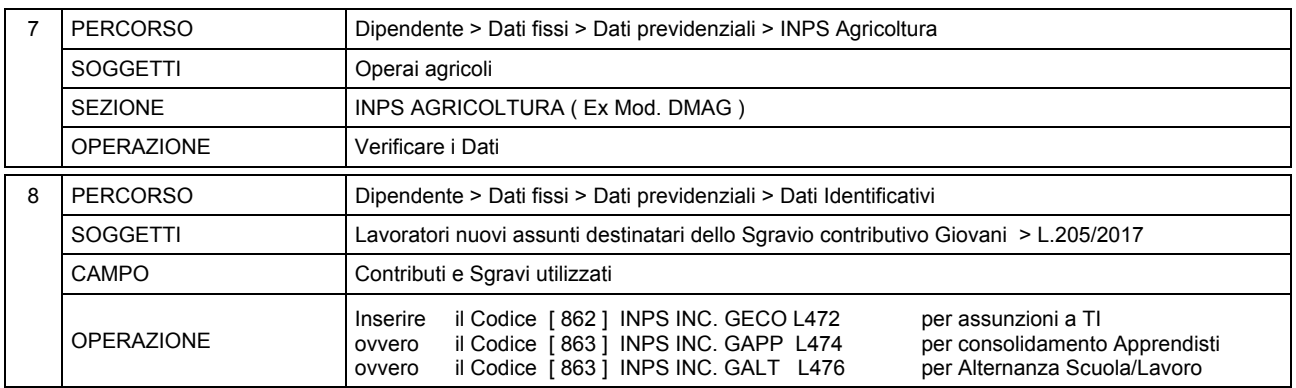

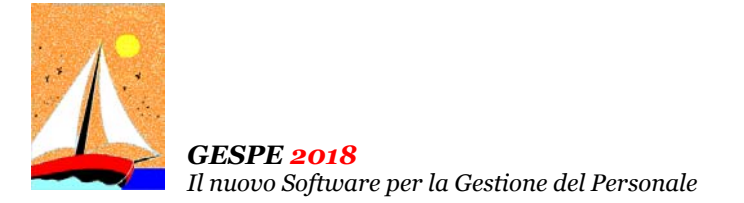

Aggiornamento precedente: Versione 2018.1e del 2 Marzo 2018 **Pagina 1.1** Pagina 1.1

# **Oggetto**

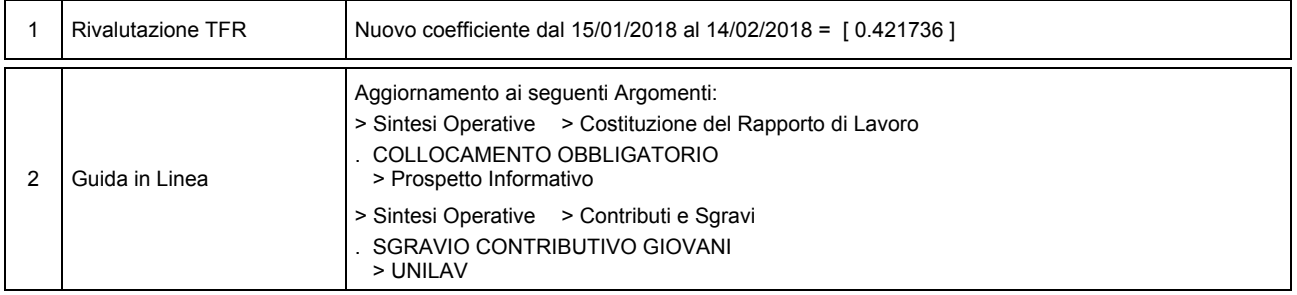

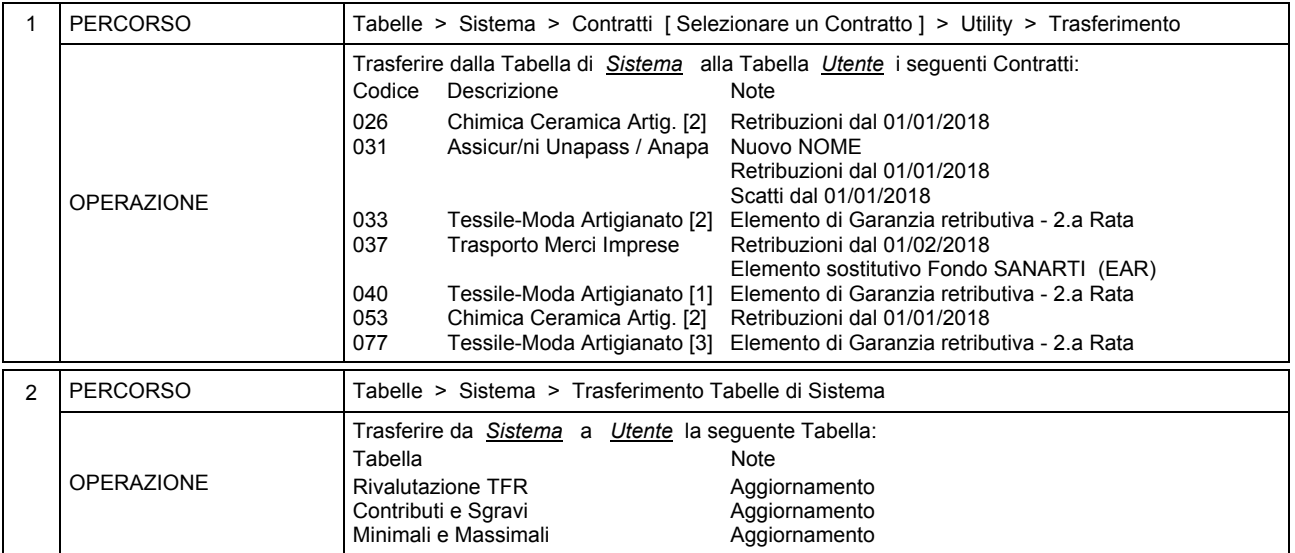

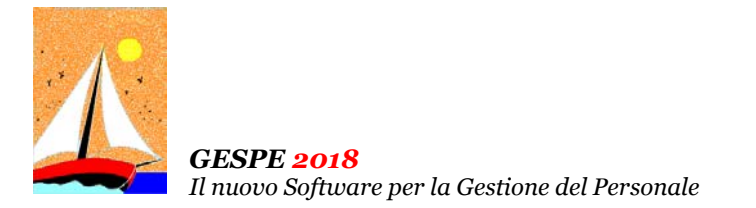

Aggiornamento precedente: Versione 2018.1d del 22 Febbraio 2018 **Pagina 1.2** Pagina 1.2

## **Oggetto**

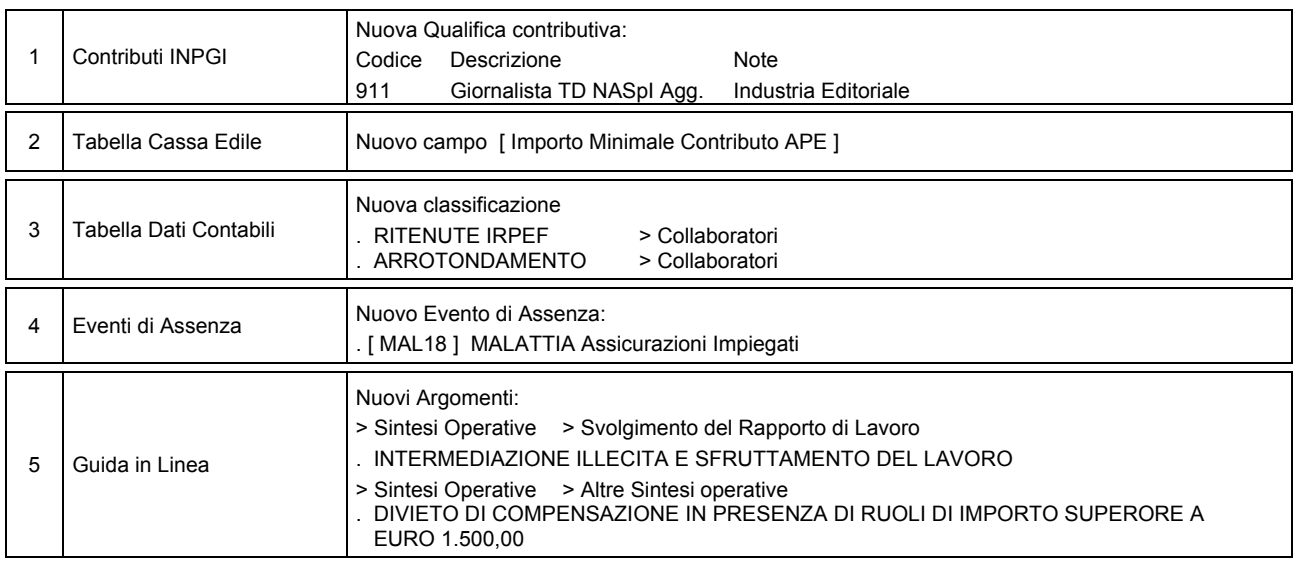

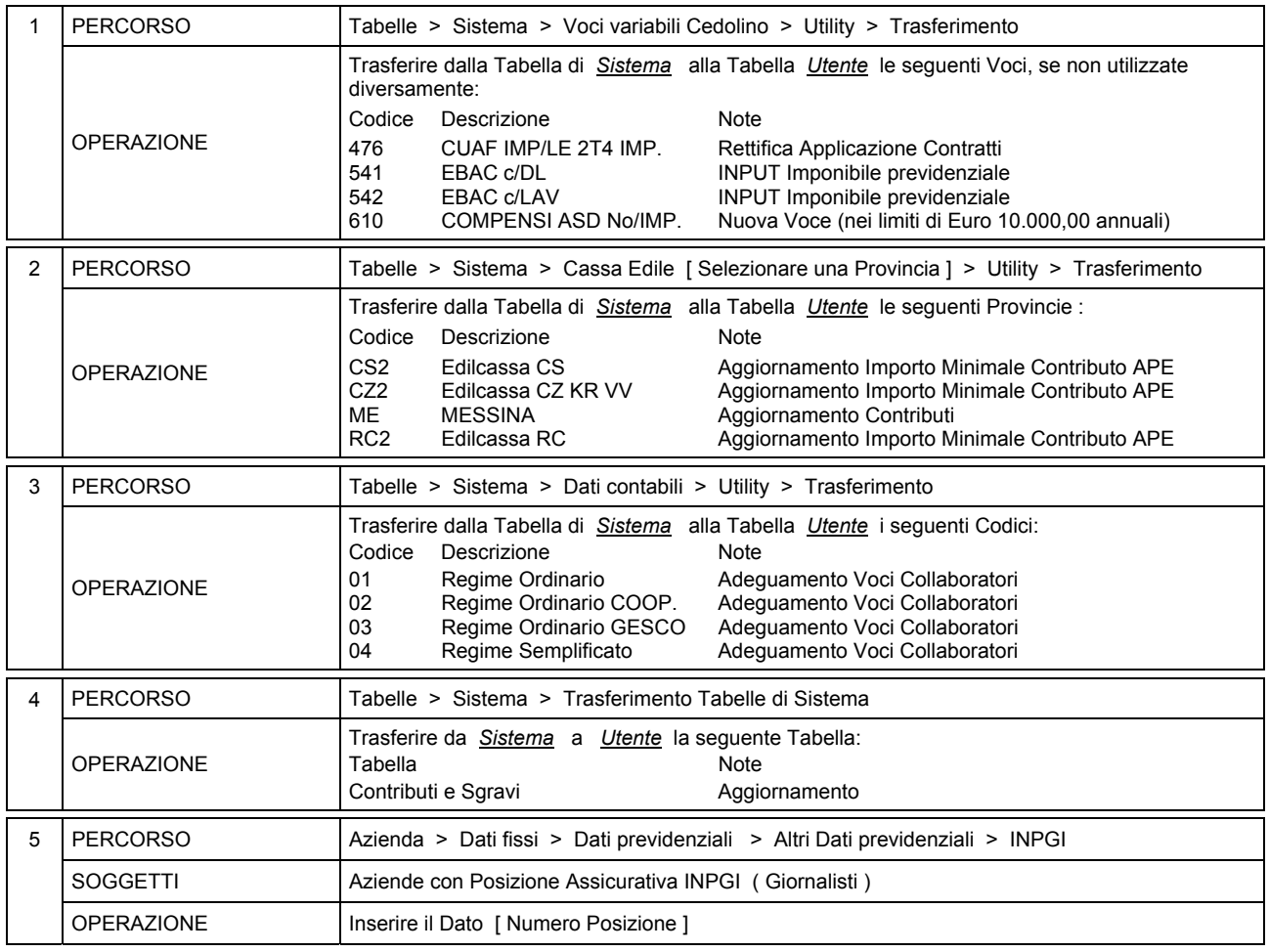

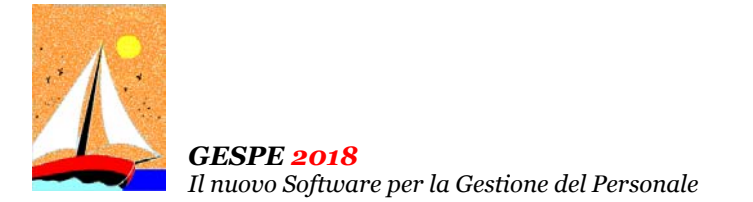

Aggiornamento precedente: Versione 2018.1c del 5 Febbraio 2018 **Pagina 1.1** Pagina 1.1

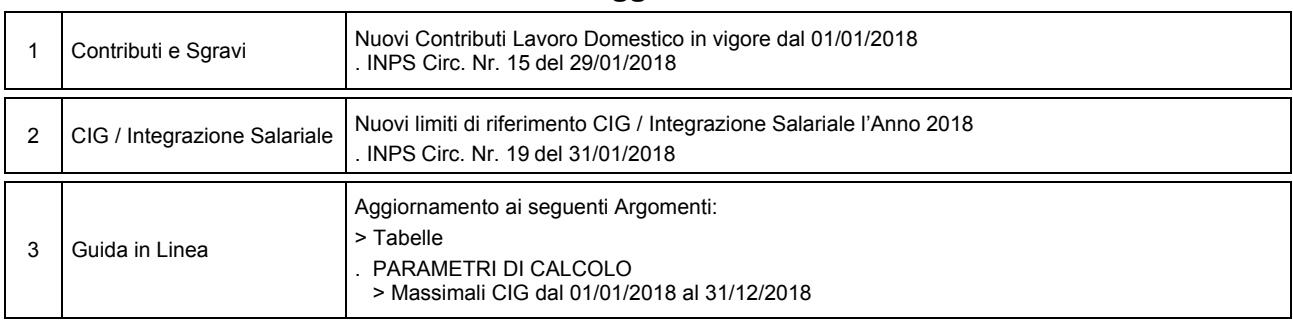

# Operazioni da eseguire sugli Archivi

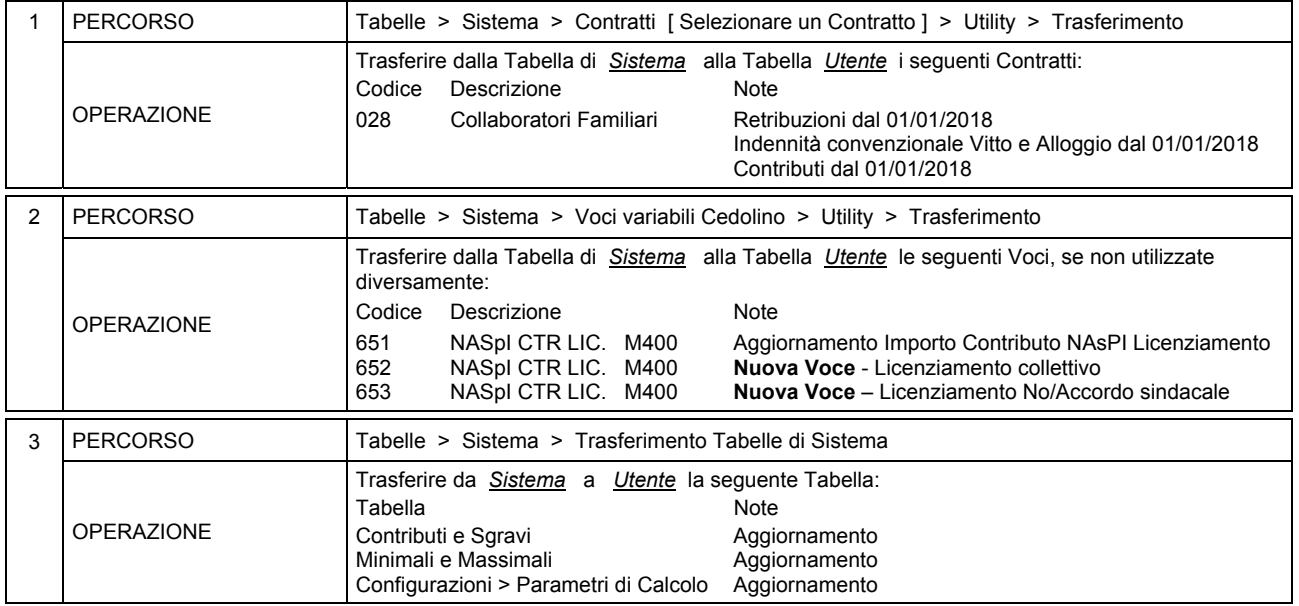

# **Oggetto**

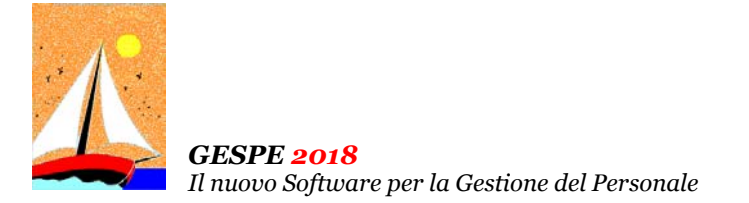

Aggiornamento precedente: Versione 2018.1b del 31 Gennaio 2018 **Pagina 1.2** Pagina 1.2

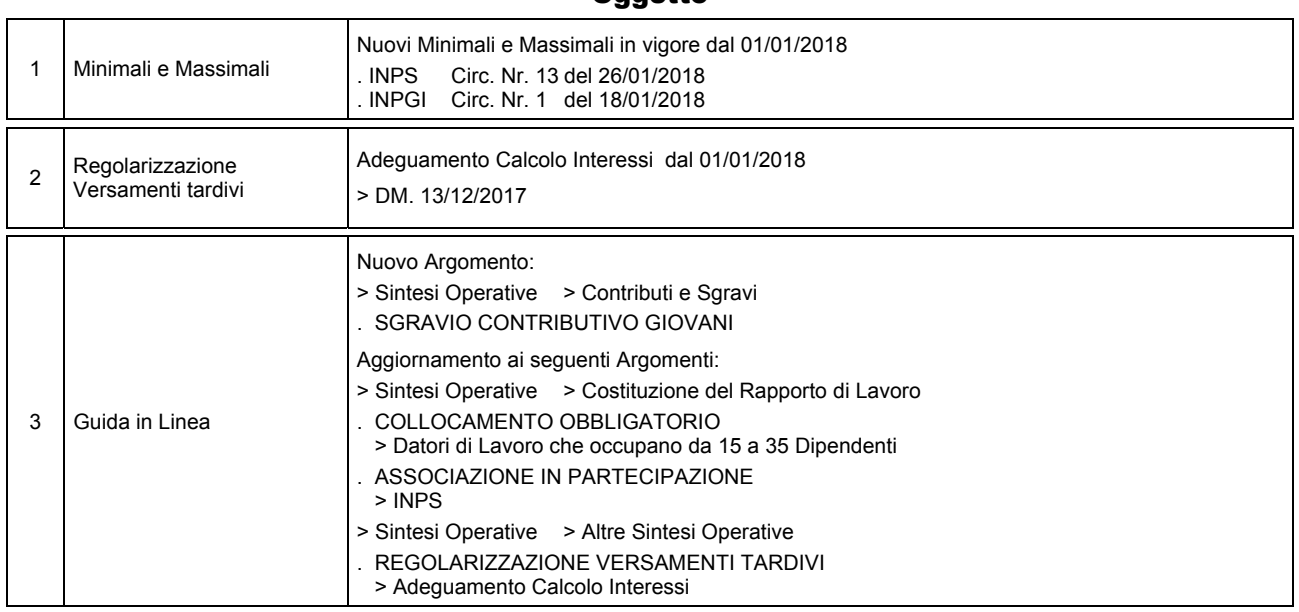

#### Operazioni da eseguire sugli Archivi

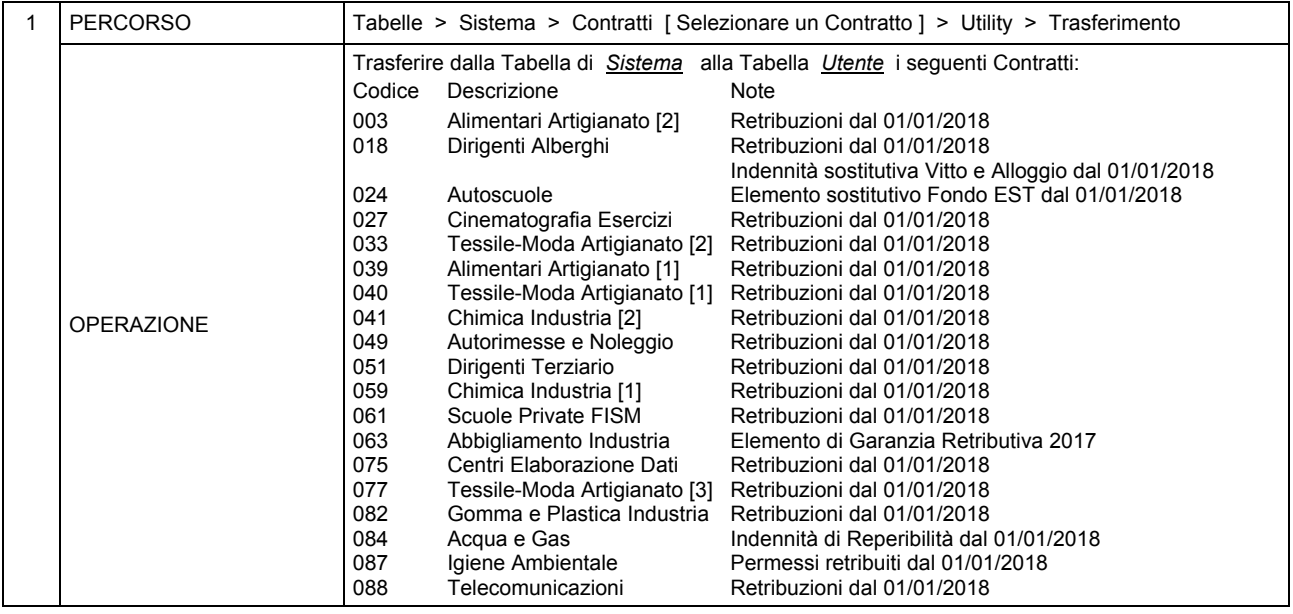

# **Oggetto**

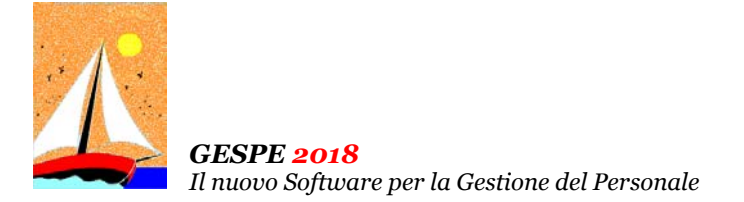

Aggiornamento precedente: Versione 2018.1b del 31 Gennaio 2018 **Pagina 2.2** Pagina 2.2

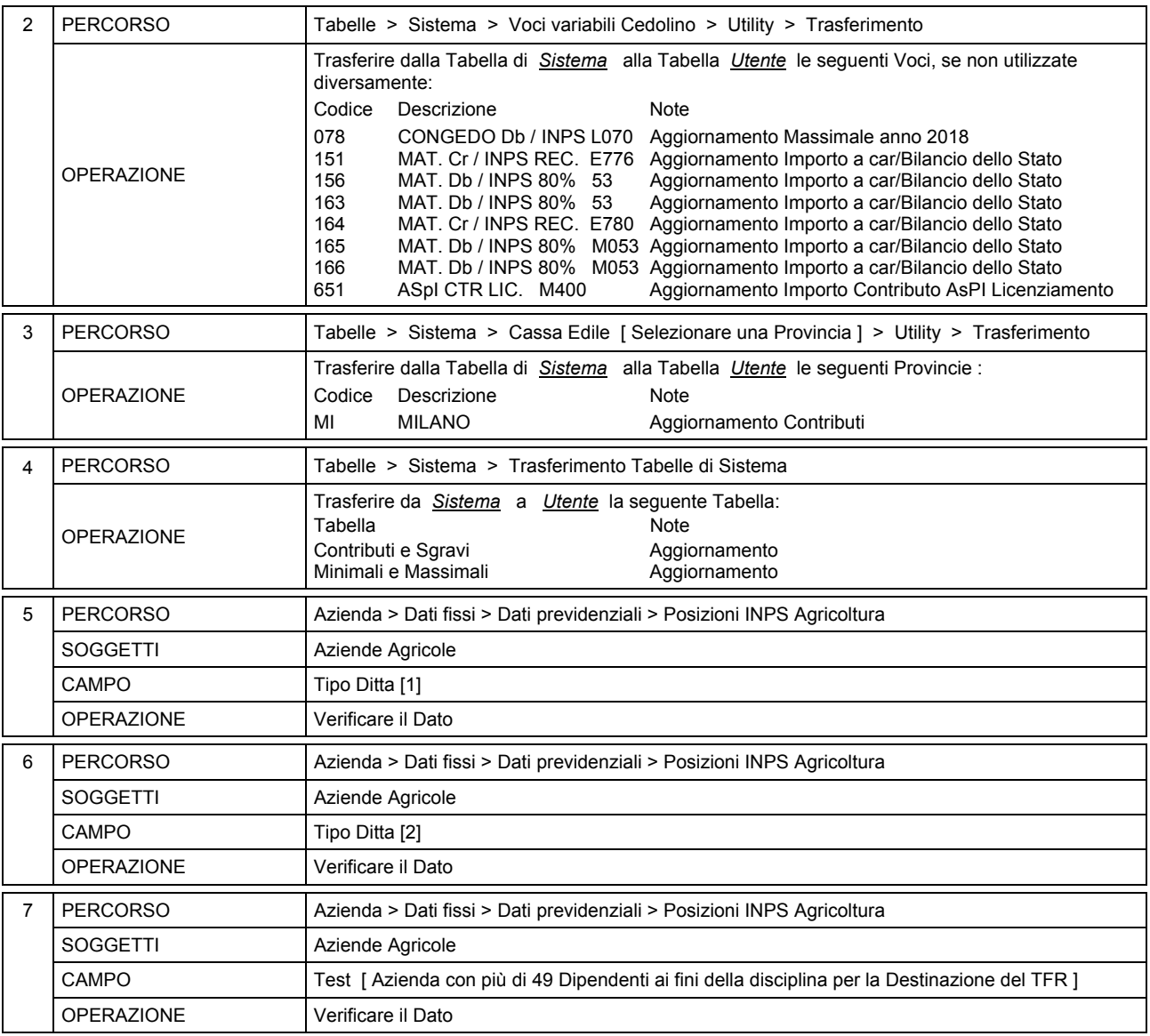

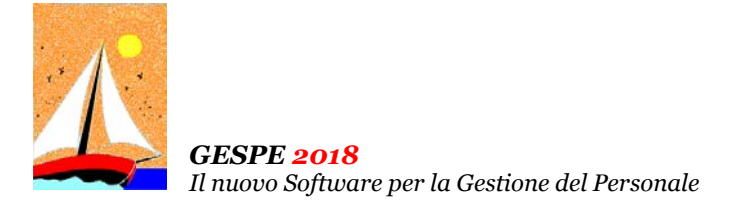

Aggiornamento precedente: Versione 2018.1a del 23 Gennaio 2018 **Pagina 1.1** Pagina 1.1

# **Oggetto**

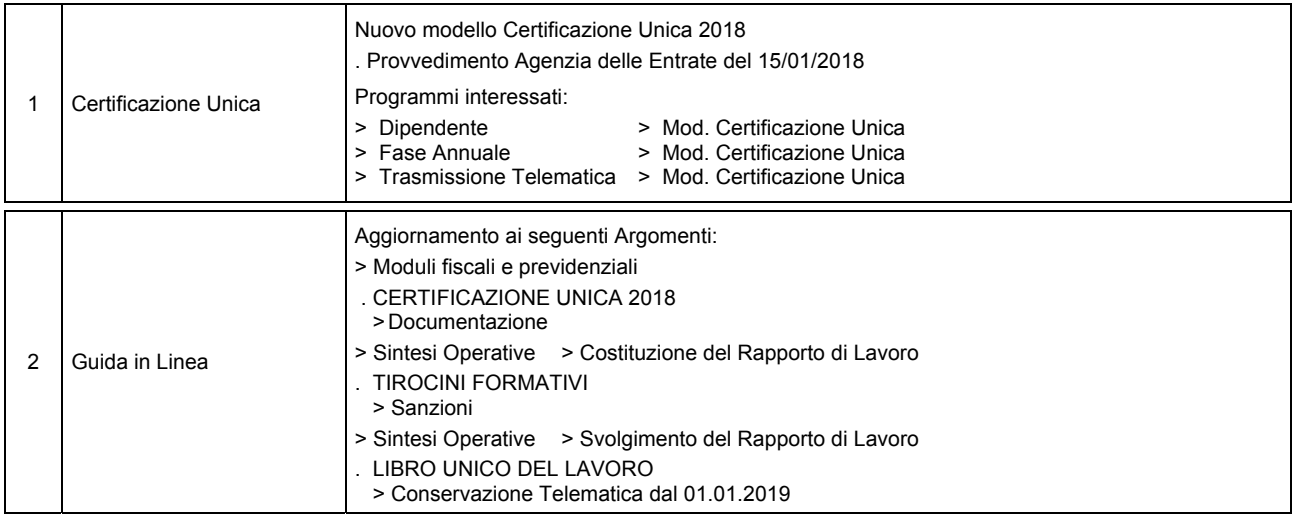

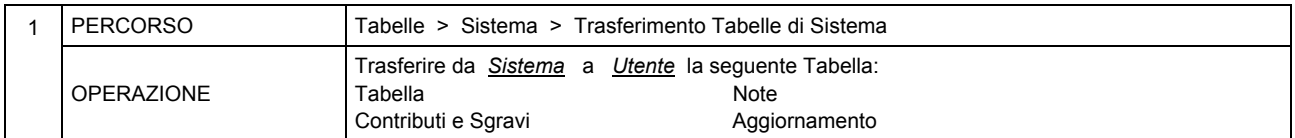

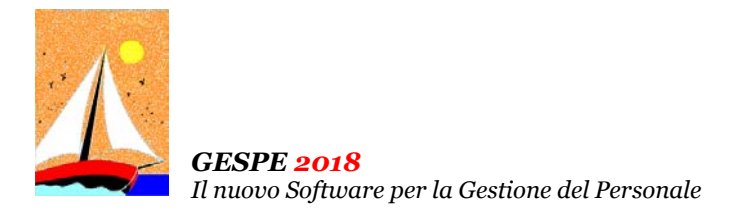

CD Versione 2018.1 Gennaio 2018 Pagina 1.1

#### Operazioni da eseguire sugli Archivi

Operazioni da eseguire, nell'ordine,

- **prima** di iniziare la fase mensile **GENNAIO / 2018**
- **dopo** aver effettuato l'Accantonamento TFR al **31/12/2017** ( vedi Circolare GESPE 2017 : Guida alle Operazioni di Fine Anno 2017 - Punto 5 )

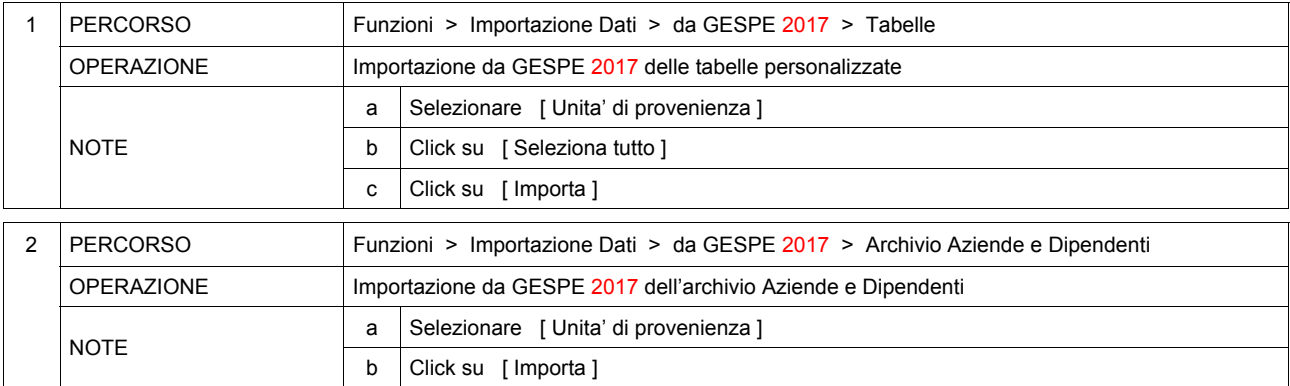

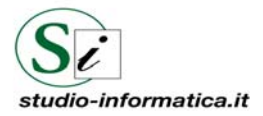